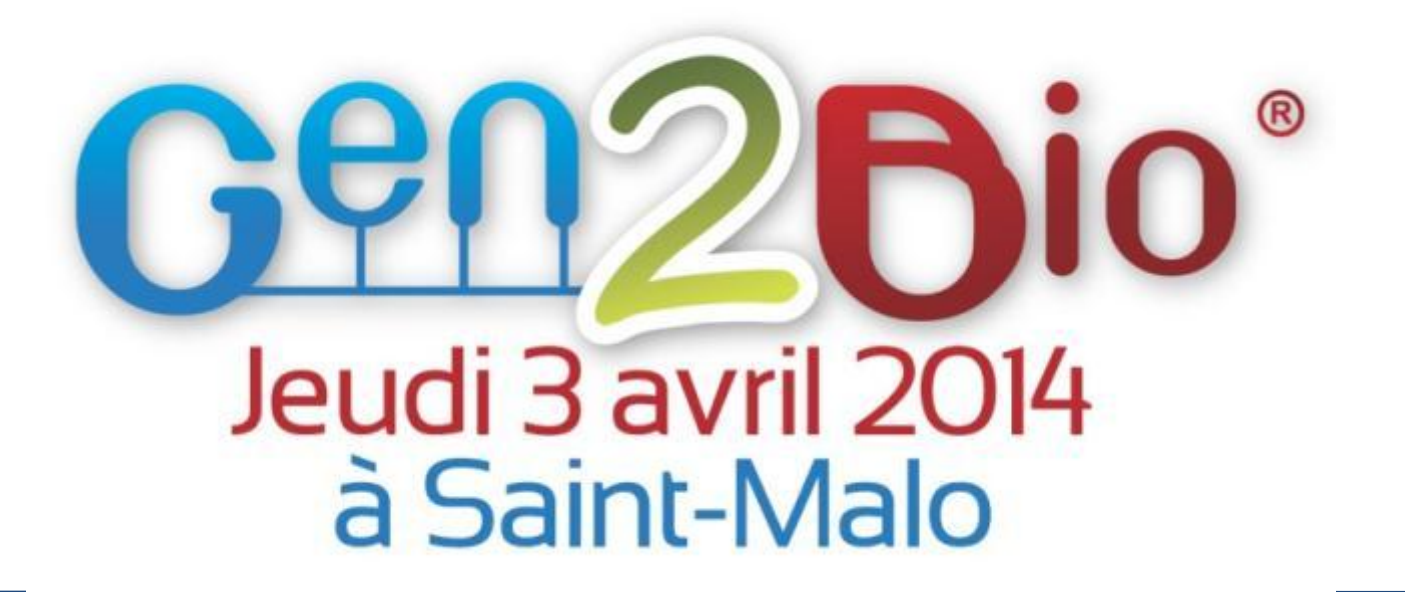

E-BIOGENOUEST : DÉMONSTRATIONS ET ÉCHANGES AUTOUR DES OUTILS DE L'ENVIRONNEMENT VIRTUEL DE RECHERCHE

> Intervenant(s) : Yvan Le Bras, Cyril Monjeaud, Olivier Collin

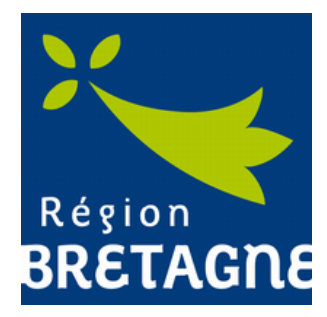

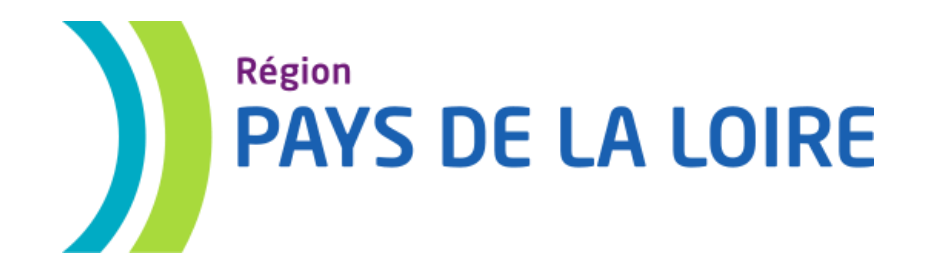

# E-BIOGENOUEST

Programme fédérateur Biogenouest co-financé par les Régions Bretagne et Pays de la Loire

- 24 mois
- Lancé depuis Mai 2012
- Porteur : Olivier Collin (IRISA) Animateur : Yvan Le Bras (IRISA)
	- Tester une approche e-Science en Sciences de la vie
	- Proposer une structuration e-Science dans le Grand Ouest

# Briser les silos

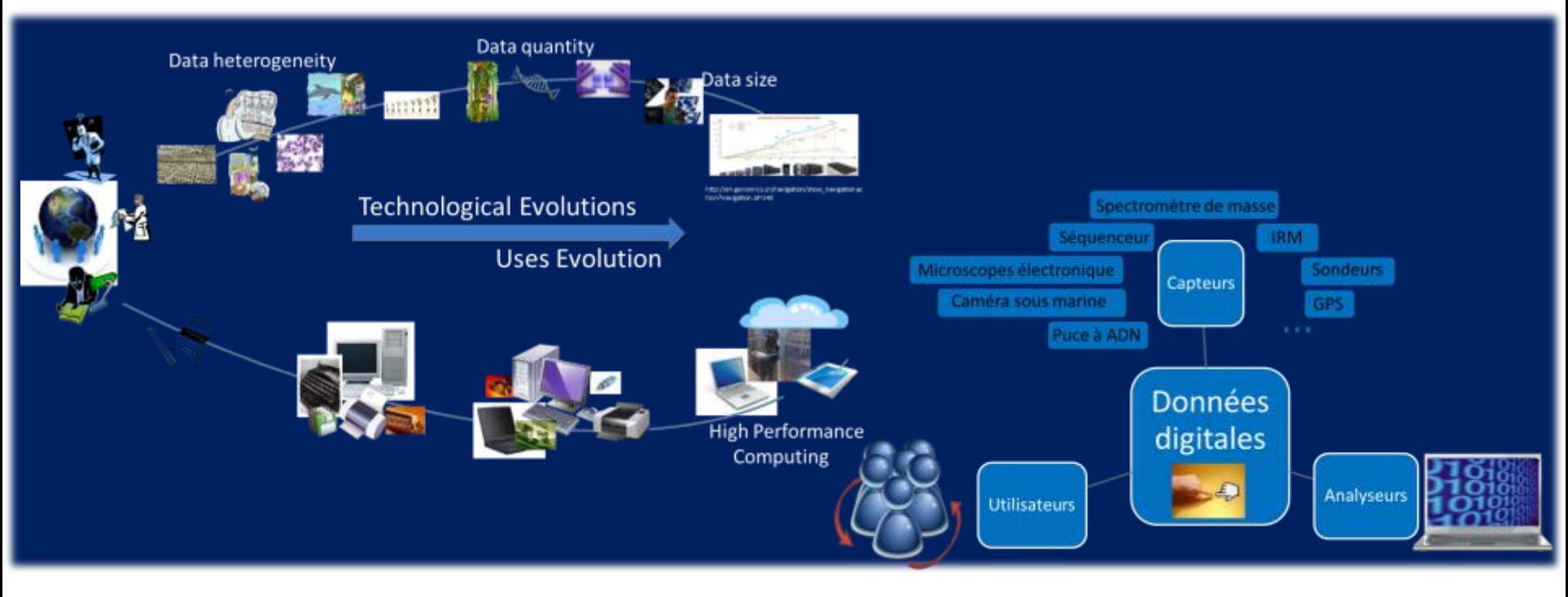

- Défis : Chaque domaine est particulier mais digital!
- Solution : Se centrer sur la donnée!
- Big Data relatif, collaboration, interdisciplinarité, mutualisation, solutions open source

# Optimiser / Standardiser

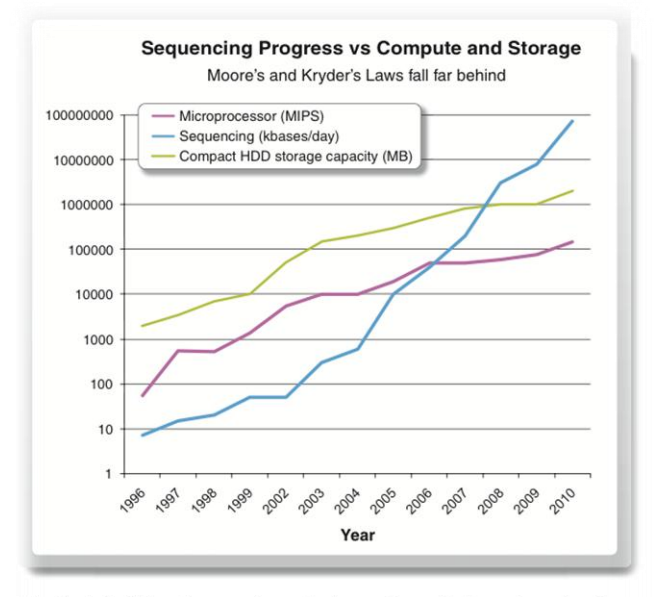

Fig. 1. A doubling of sequencing output every 9 months has outpaced and over aken performance improvements within the disk storage and high-performance omputation fields.

Kahn. On the future of genomic data. Science (2011) vol. 331 (6018) pp. 728-9

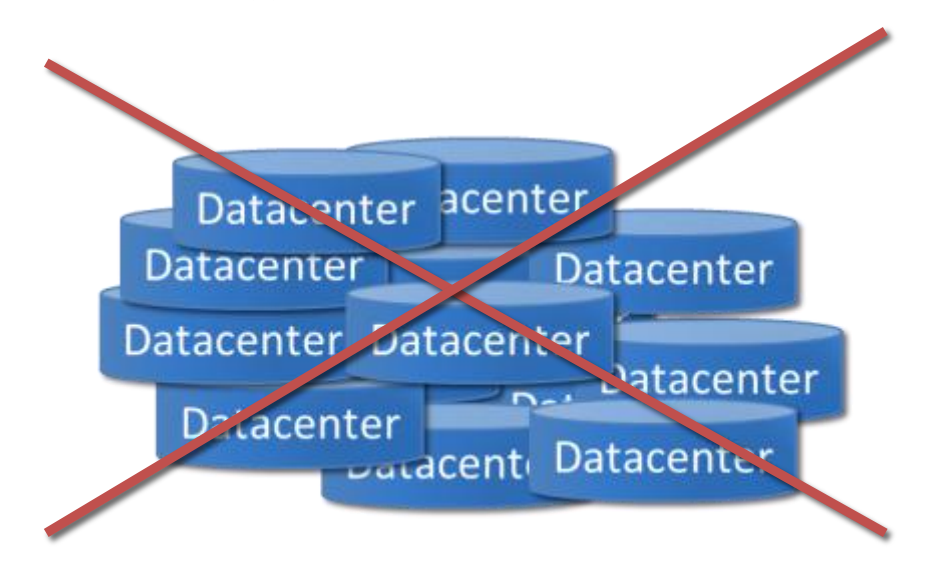

- Code, algorithmes, calcul, stockage, réseau, bonnes pratiques
- Prévoir interopérabilité, langage commun, vocabulaire contrôlé, ontologies

# People paradox

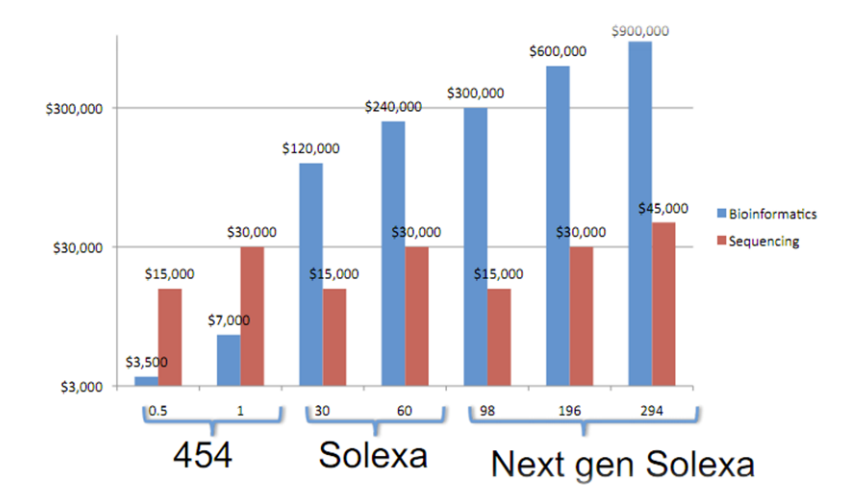

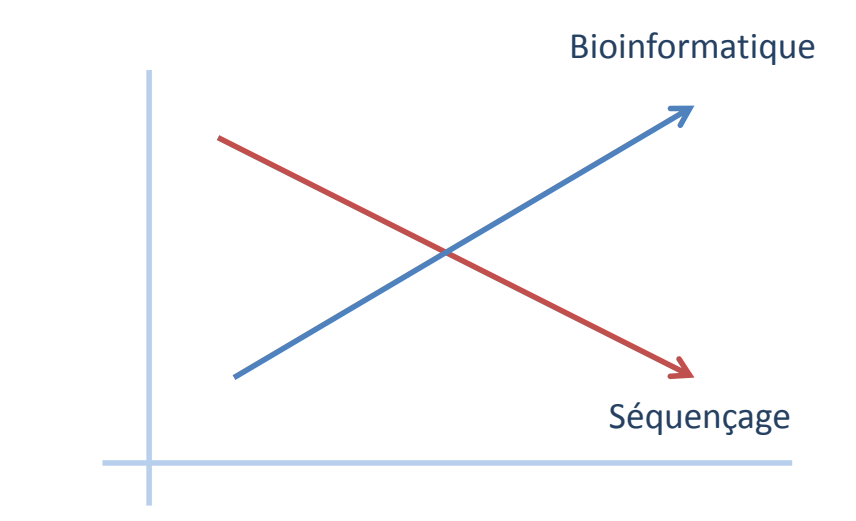

Using Clouds for Metagenomics: A Case Study Wilkening et al. IEEE cluster 2009

- **Défis : Manque RH, Evolution des usages**
- **Solutions: mutualisation, science citoyenne, Environnement** virtuel de recherche

# Solution : e-Science

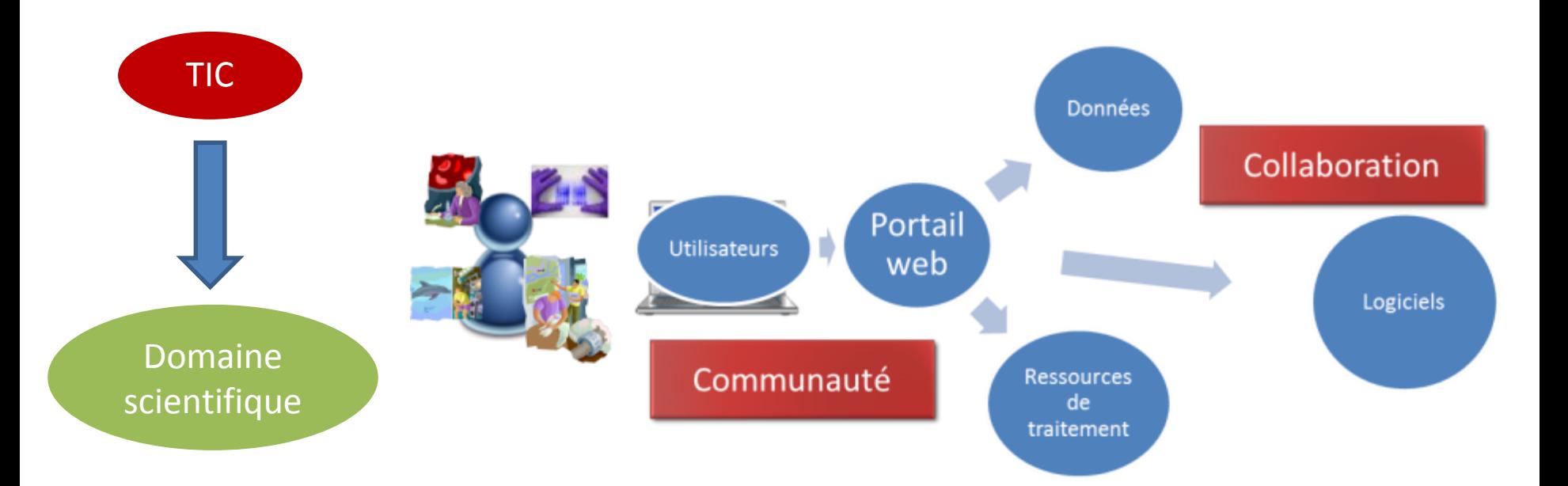

- **Une démarche e-Science**
- Un environnement virtuel de recherche

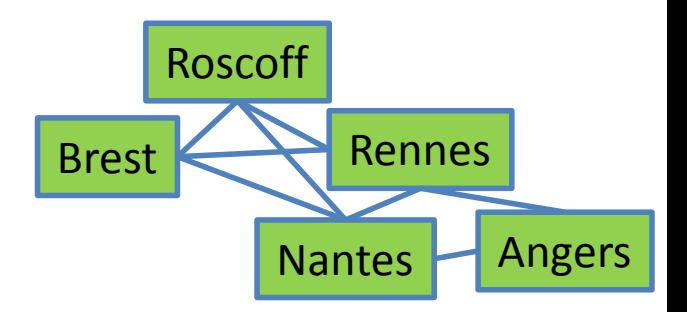

# L'APPROCHE E-SCIENCE

## e-Science

- e-Science = Science + TIC
- « *Research done through distributed global collaboration enabled by the internet, using very large data collections, terascale computing resources and high performance visualization*» (Sir John Taylor - 2001)
- e-Science : trois volets
	- Calcul: grille, cloud
	- Stockage
	- Outils collaboratifs
- Pas d'initiative française purement e-Science

# Caractéristiques e-Science

- Caractère distribué, pas de point central…
- … n'empêche pas un guichet unique!

**Environnement de Recherche Virtuel**

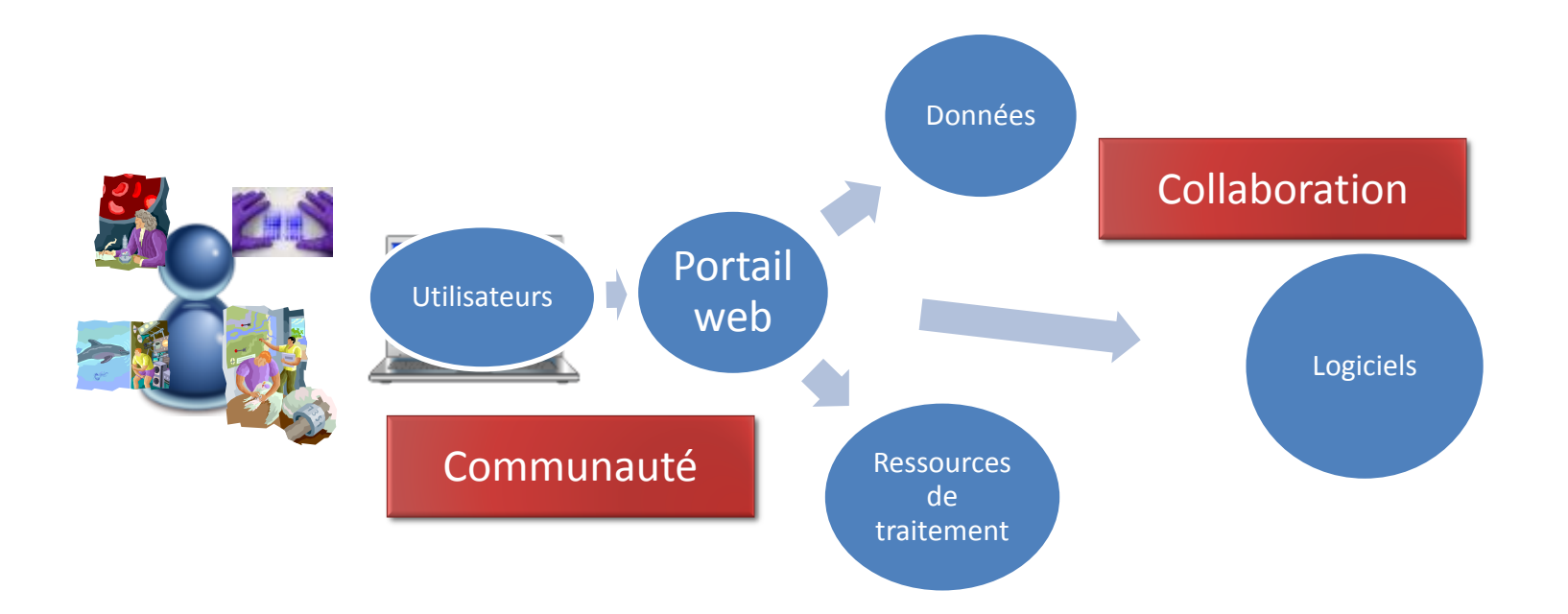

### e-infrastructure test : le VRE eBiogenouest

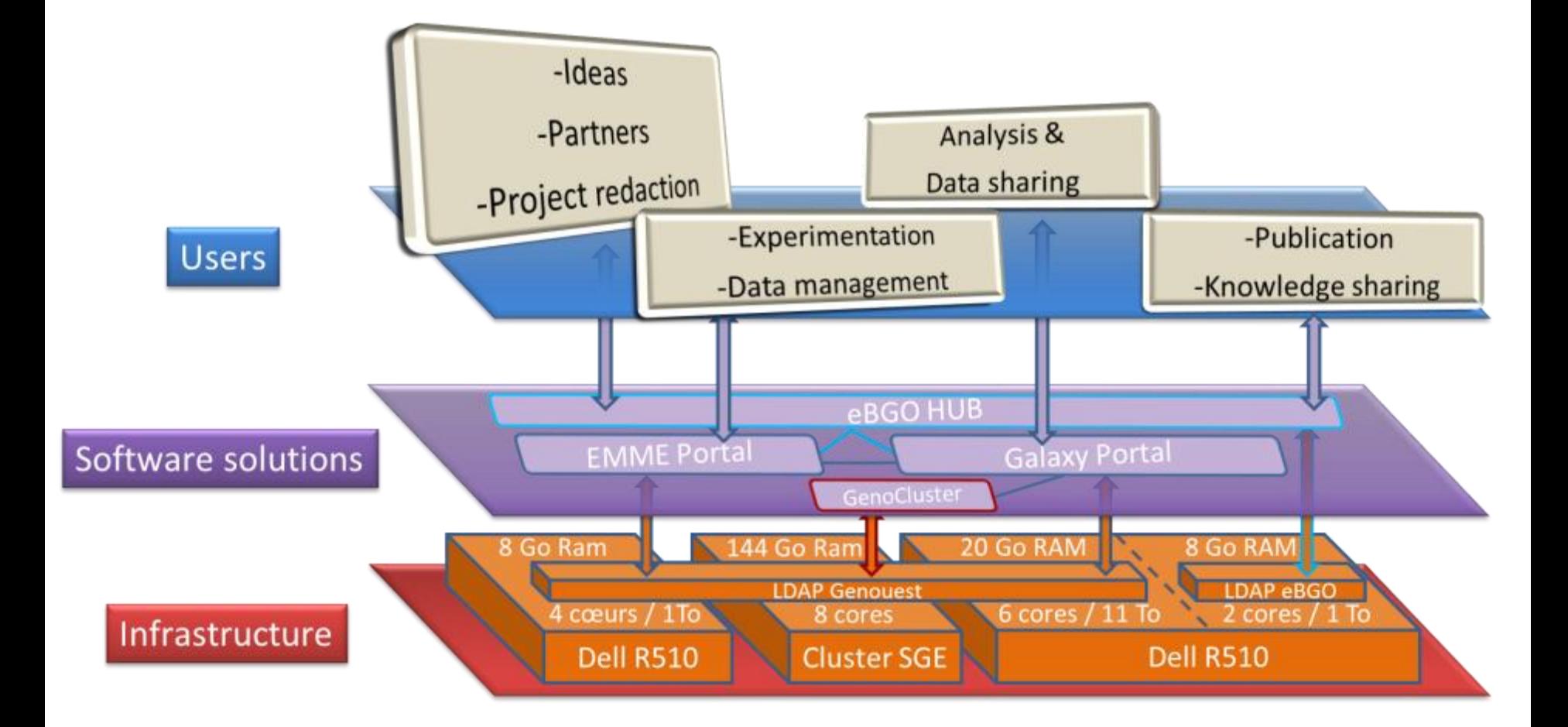

# LE VRE

Un environnement virtuel de recherche en sciences de la vie

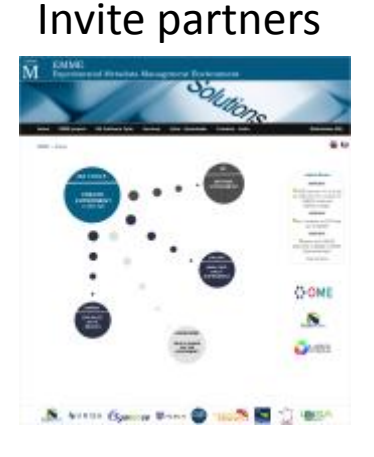

#### record your data/metadata

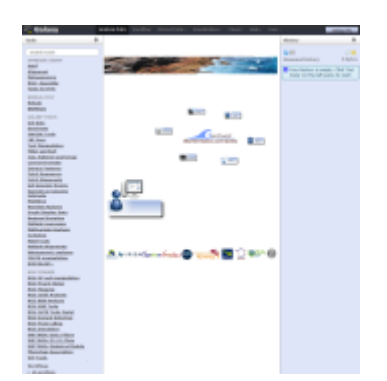

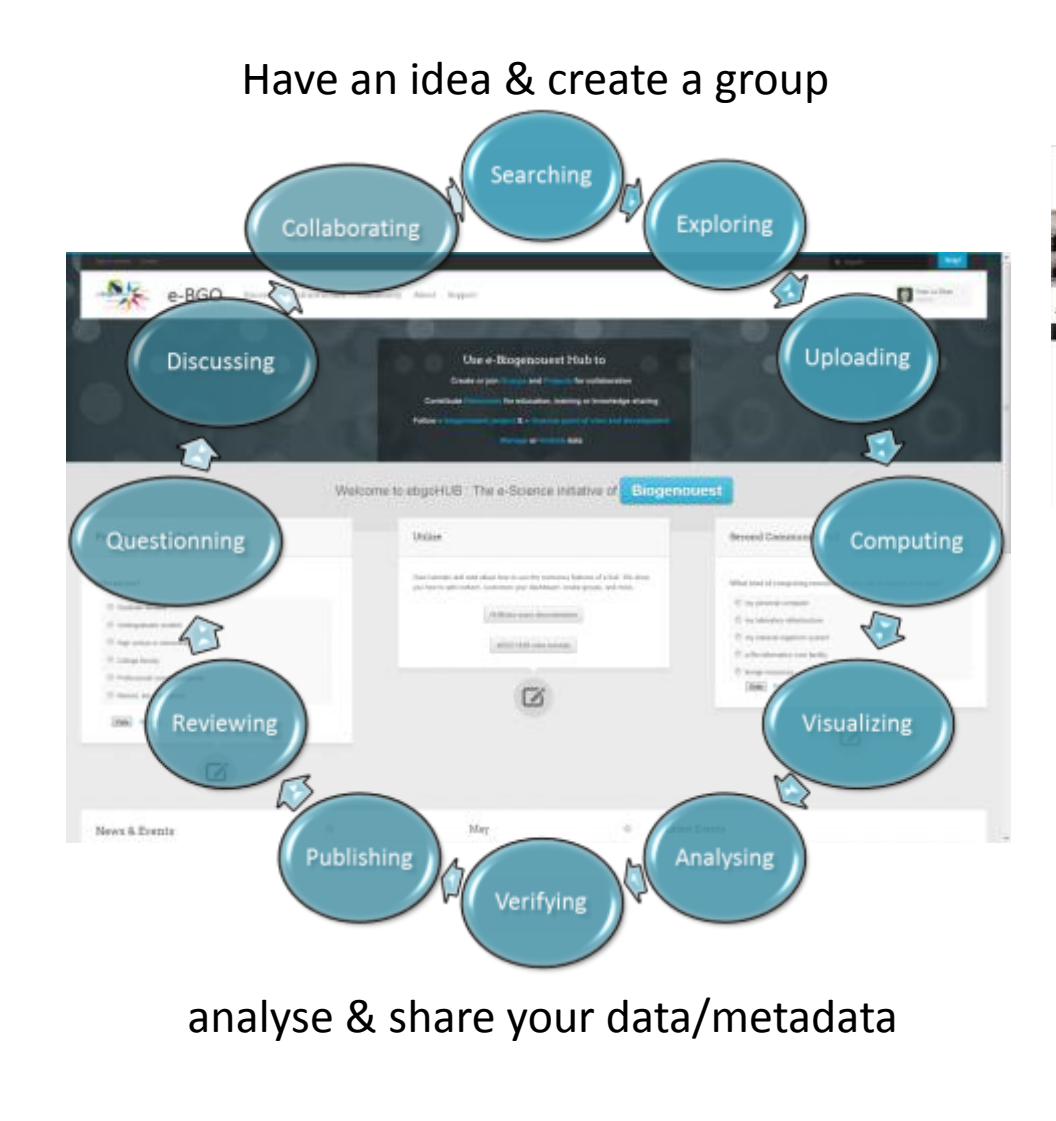

#### **Training**

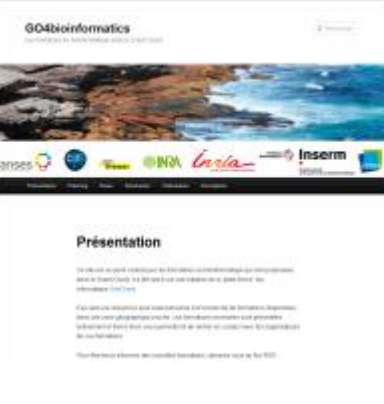

#### Write & manage a new Project

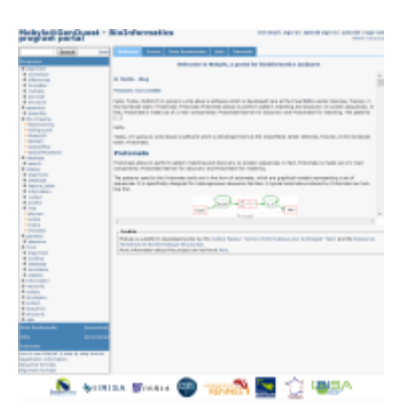

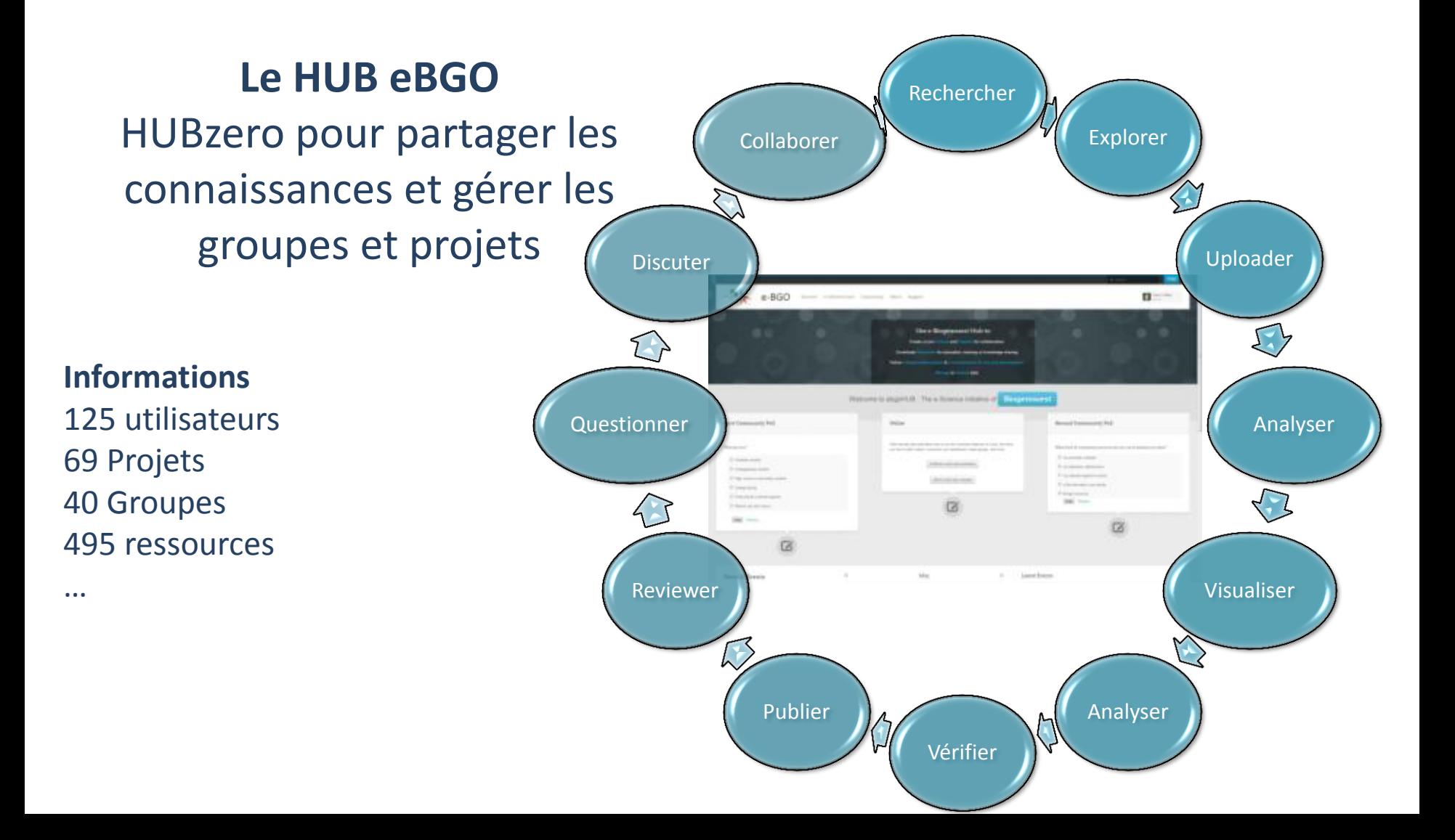

## Un début de structuration e-Science? **eBGO** : Collaboration

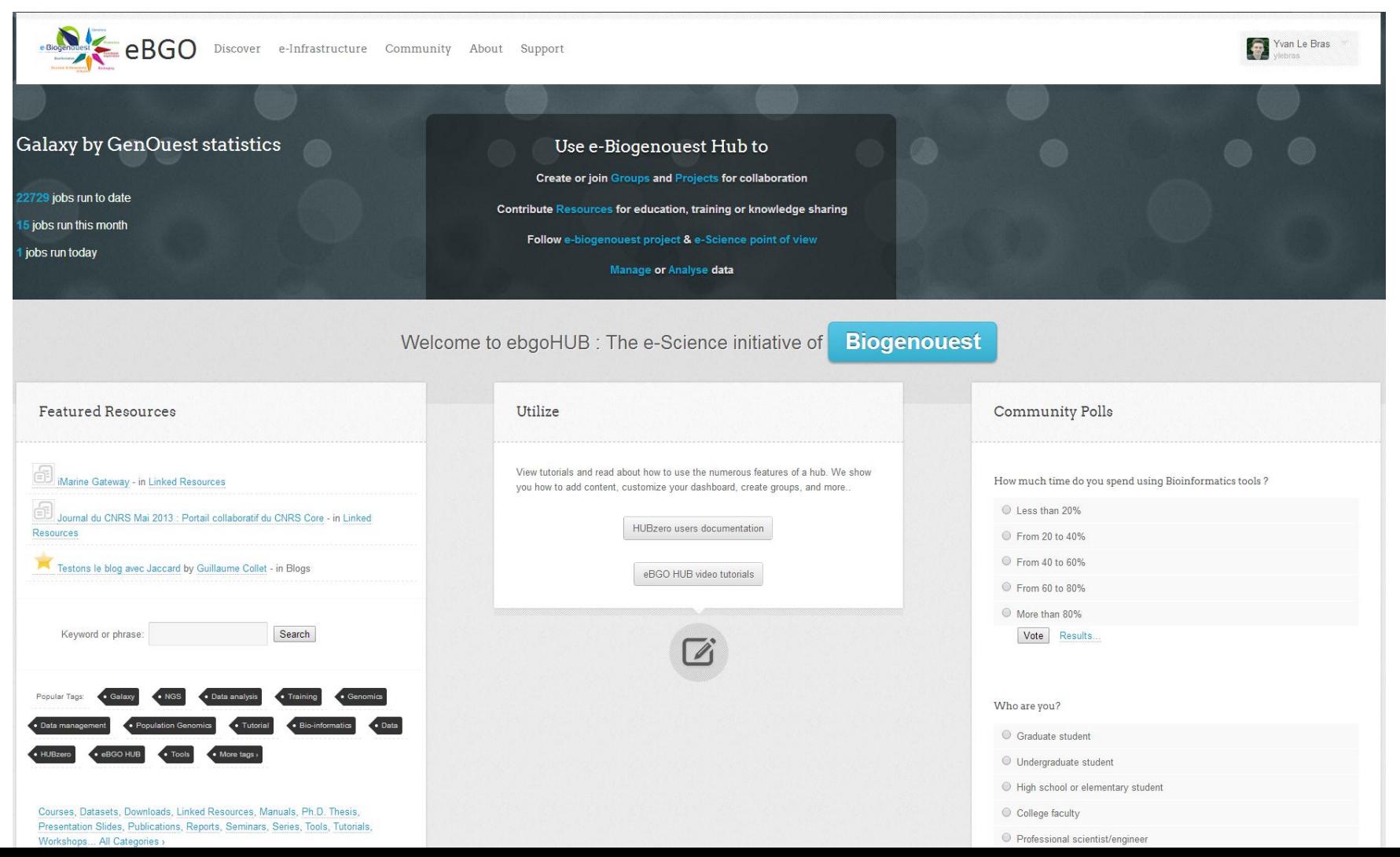

### Un début de structuration e-Science? **eBGO** : Collaboration

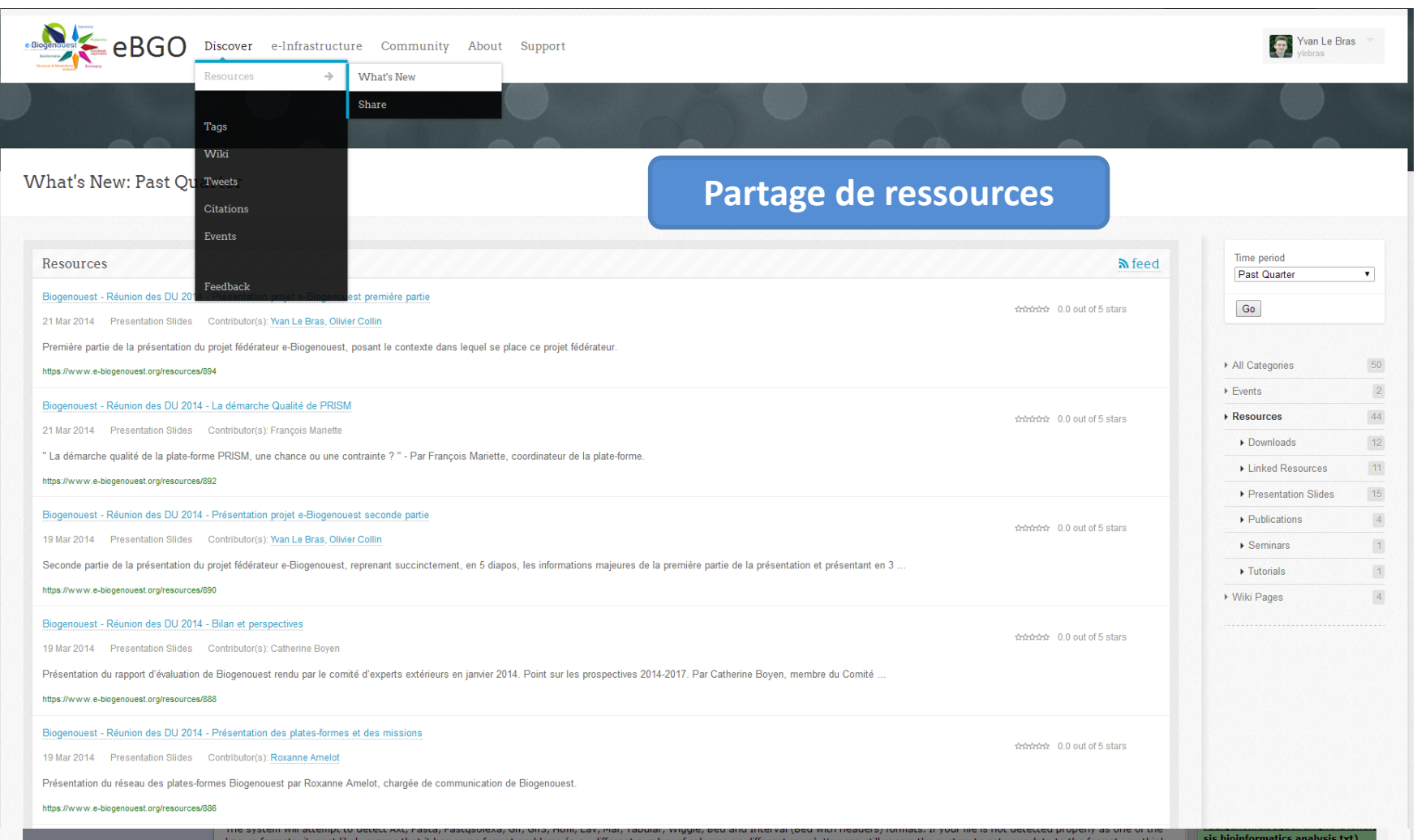

#### **eBGO** : une porte d'entrée vers l'e-Infrastructure

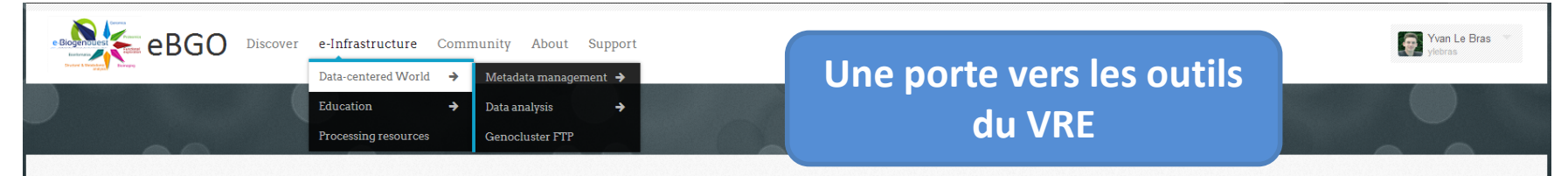

HUB-eBGO is an open, web-based platform for scientific collaboration in Life Sciences. It represents the gate towards a Western France Virtual Research Emironment aiming at disseminate e-Science concepts into Life Sciences France. This VRE give access to Computing resources and to several tools helping scientist to :

#### Manage, Analyse, Share Data and Metadata

#### The Emme Experimental Metadata Management Environment.

The EMME project aims at facilitating the data integration and exchange among different entities of Biogenouest. In recent years, the volume and diversity of data from biological and biomedical technologies have greatly in suggests the use of tools developed by the ISA team to manage experimental metadata and BiolnvIndex (BII) submission. Thus, information and data from each experiment will be more easily available. ISA (Investigation / Stud suite for biologists and bioinformaticians in order to: Facilitate experimental metadata local management (ie sample characteristics, technology and type of measurement, sample-related data) for studies using one or more t Standardize the studies to submit them in public repositories such as international ENA (genomics), PRIDE (proteomics) and ArrayExpress (transcriptomics).

#### The Galaxy@Genouest web-based platform.

//www.e\_bionenouet.org/einfractructure/dat

Galaxy is an open, web-based platform for accessible, reproducible, and transparent computational biomedical research. Accessible: Users without programming experience can easily specify parameters and run tools and workfl understand a complete computational analysis. Transparent: Users share and publish analyses via the web and create Pages, interactive, web-based documents that describe a complete analysis.

#### Collaborate

#### The HUB-eBGO web platform for scientific collaboration.

This Hub is a resource for research, education and collaboration in Life Sciences. It hosts various resources which will help you learn about e-science, including Online Presentations, Courses, Learning Modules, Animations scientific community, and are used by visitors

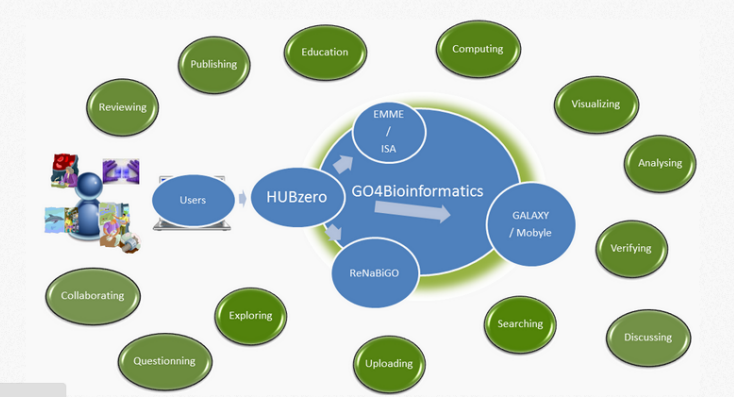

## Un début de structuration e-Science? **eBGO** : Collaborons

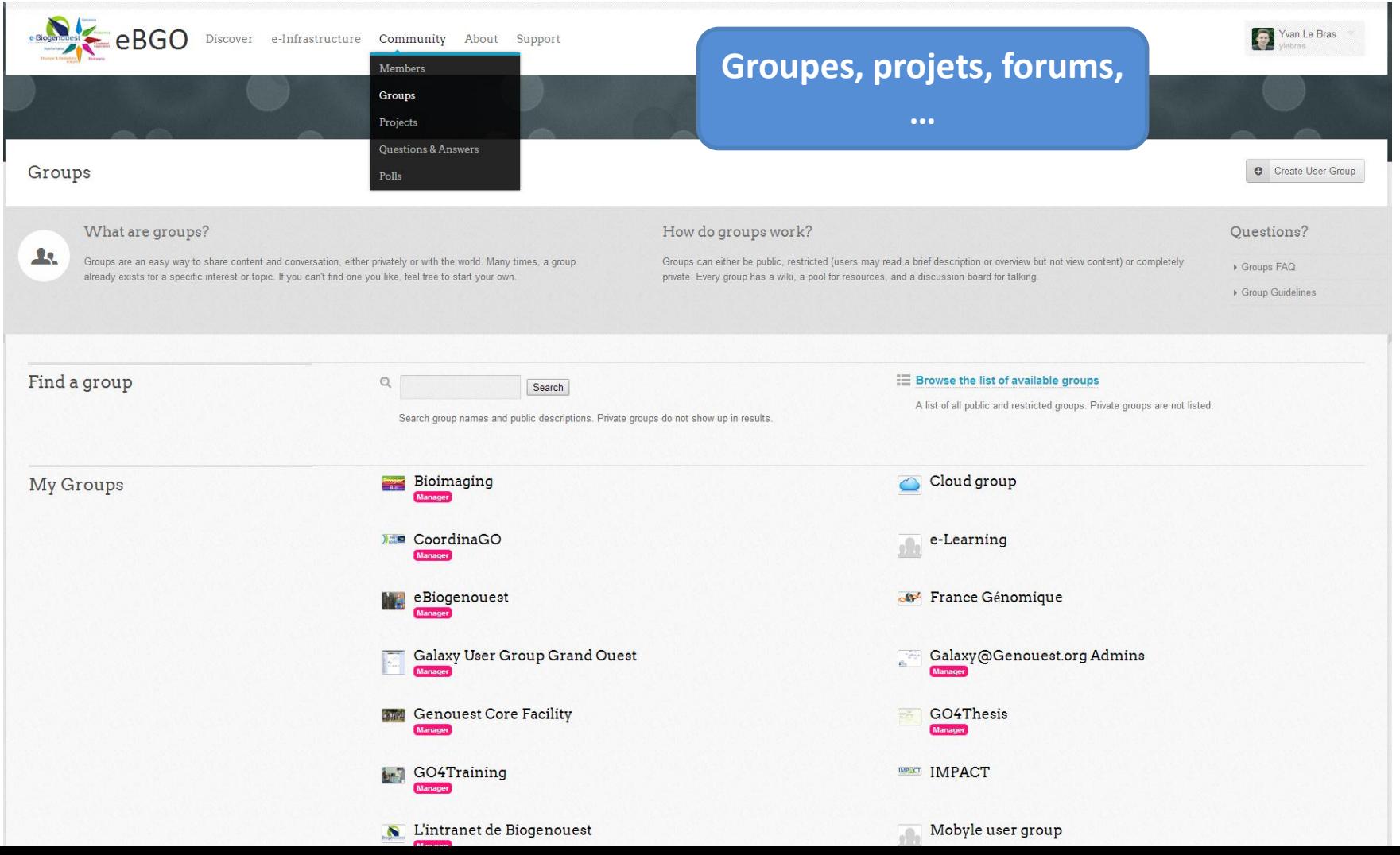

#### **eBGO** : Gestion de groupes

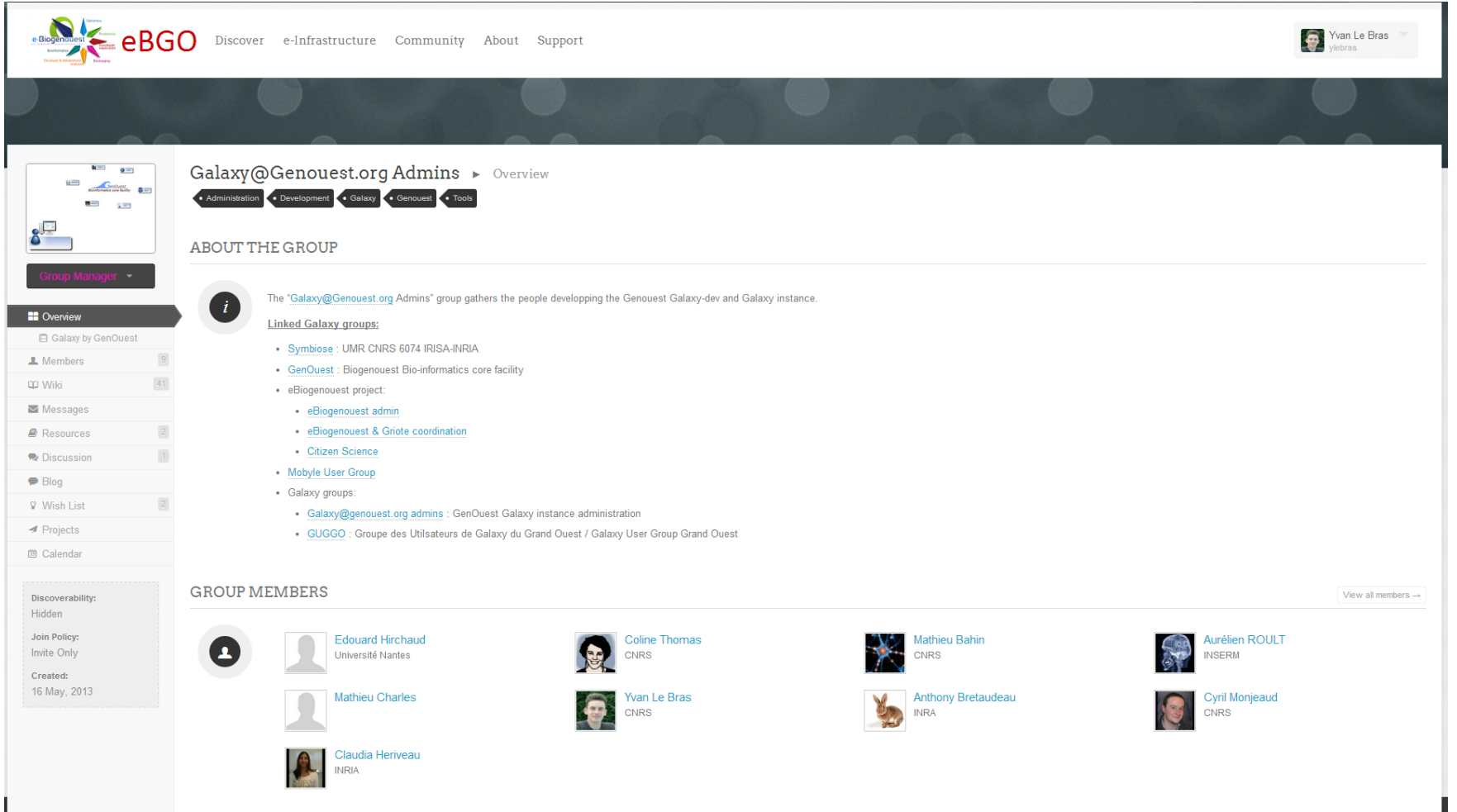

### Un début de structuration e-Science? **eBGO** : Gestion de projets

Yvan Le Bras eBGO Discover e-Infrastructure Community About Support  $\bullet$ Galaxy@GenOuest (galaxy) Project manager  $\epsilon^0_{\rm m}$ Public project by Cyril Monjeaud **ID** Updates **4. To-do** See all Updates  $\overline{2}$ install TESS tools Got an update?  $\bullet$  Info Aurélien R. | overdue by 9 months | 1 **Ja**, Team 28 comment **Latest Activity**  $\blacksquare$  Files install hapfik Aurélien R. I overdue by 8 months | 1 % To-do 28 N. Yvan Le Bras posted a to-do item: Intégrer les outils phylogénétique d'Osiris Bitbucket 1 day ago comment Notes  $\mathbf{5}$ + Comment - 1 Comment - 1 new Integrate Arlequin. Cyril M. | overdue by 8 months | 0 fili https://bitbucket.org/osiris\_phylogenetics/osiris\_phylogenetics Yvan Le Bras - 1 day ago Nu. Yvan Le Bras checked off a to-do item: Améliorer Structure pour pouvoir modifier k facilement sans reuplaoder un nouveau fichier de paramètre et pouvoir faire plusieurs runs avec des k dif 1 month ago Notes See all Ask to the System Administrator to N. Yvan Le Bras posted a to-do item: Améliorer Structure pour pouvoir modifier k facilement sans reuplaoder un nouveau fichier de paramètre et pouvoir faire plusieurs runs avec des k dif 2 months ago  $+$  Comment Developments Add a display application N. Yvan Le Bras posted a to-do item: Intégrer CRAC pour RNA-seg 2 months ago + Comment - 1 Comment fif http://www.atgc-montpellier.fr/crac/ Yvan Le Bras - 2 months ago \*\* Yvan Le Bras checked off a to-do item: Installer et intégrer STACKS pour analyses RAD seq 2 months ago fili http://creskolab.uoregon.edu/stacks/ Yvan Le Bras - 4 months ago ff Outils créés, tests en cours Yvan Le Bras - 3 months ago No. Yvan Le Bras checked off a to-do item: Add .cg datatype for Carthagene 3 months ago Nr. Yvan Le Bras posted a to-do item: intégrer FDIST pour pop genomics à utiliser comme bayescan après STACKS 3 months ago + Comment

#### **eBGO** : Gestion de projets

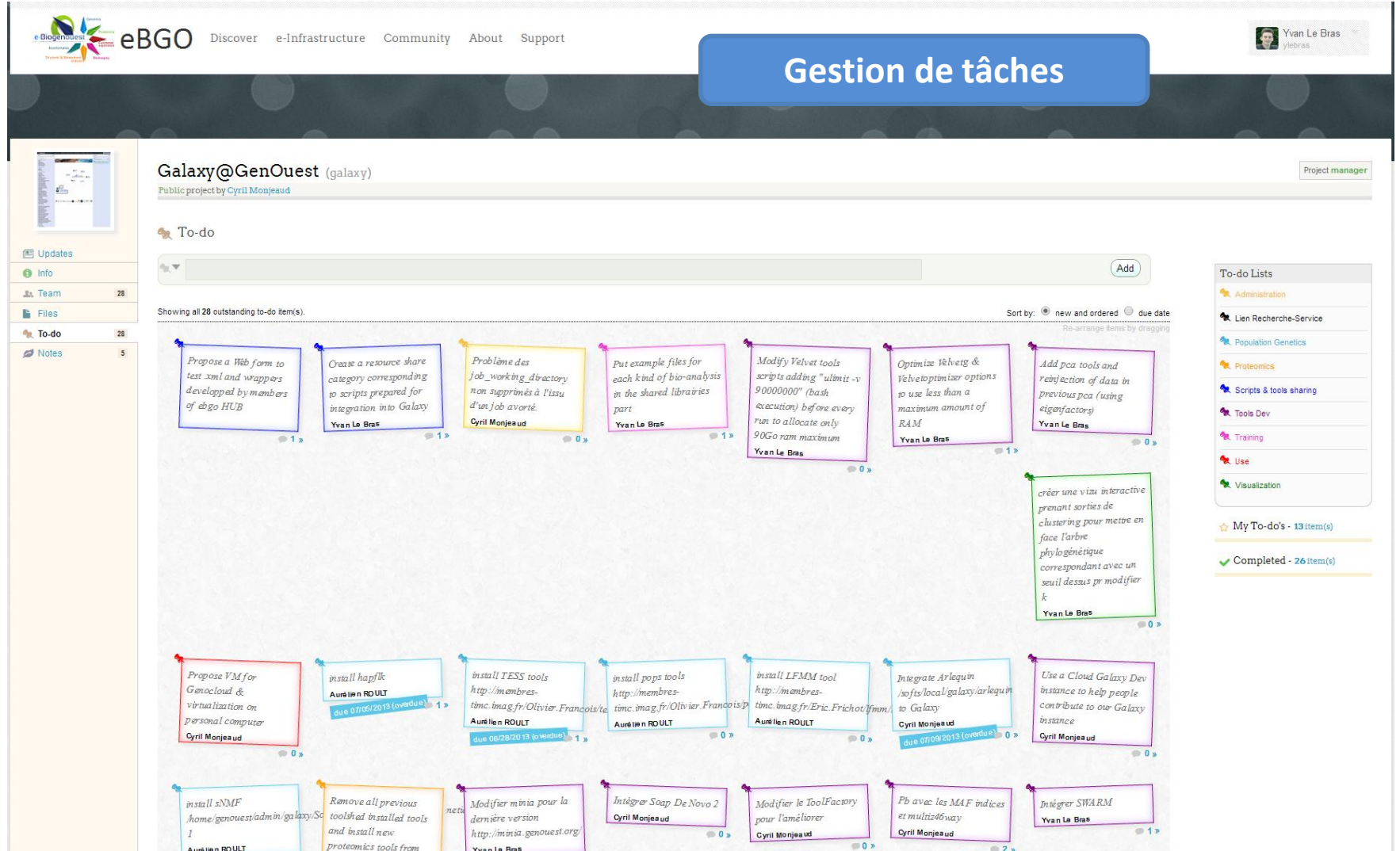

### Un début de structuration e-Science? **eBGO** : Profil de membre

Accepted Wish List: guggo Group

 $\cdot \cdot \cdot$  eBGO Yvan Le Bras Discover e-Infrastructure Community About Support **A** Yvan Le Bras > Dashboard **Personalize Dashboard My Groups My Projects My Tickets Submitted Tickets** <sup>8</sup> L'intranet de Biogenouest manager **Add Galaxy Visualization** By me I manage You have no active tickets at this time **B** Bioimaging manager Analyse Entérovirus cardiaque **Assigned Tickets** By Cyril Monjeaud | manager & Cloud group approved **B** Dashboard You have no active tickets at this time. **&** CoordinaGO analyses prot<br>By IMPACT | collaborator manager  $\overline{\mathbf{x}}$ **上** Profile **Tickets On My Contributions** & eBiogenouest manager **08 Account** APECS Cetorhinus maximus You have no active tickets at this time. By Towards Citizen ... I manage  $19<sup>°</sup>$ **S** e-Learning approved **A** Groups All My Tickets New Ticket  $20<sub>2</sub>$ Bioinfo Academy<br>By Fred Lecerf | manager **Wa** Points France Génomique approved 161 Contributions Galaxy@Genouest.org Admins manager Cantine Bio-informatique 2013 My Messages ili Usage By eBiogenouest I manage **S** Genouest Core Facility manager You are now a member of project amorcesdiplocarpon  $14\,$ ♥ Favorites 01 Apr 2014 11:11 AM Cloud project GO4Thesis manager By Cloud group | collaborator  $\bullet$  208 Messages Group "radseq" Updated All My Groups All Groups New Group 18 Mar 2014 11:31 AM **■** Resume Contribute 2 Galaxy<br>By Galaxy User Group ... | manager **C26**  $\sqrt{5}$  $\bullet$  Blog Group "guggo" Membership Cancelled **My Wishes** Détection des amorces pour 11 Mar 2014 04:06 PM  $34\,$  $\mathbb{Z}$ *◀* Projects **Submitted Wishes** By Sivasangari Nandy | collaborator Support, Ticket A #10: Proposer une journée cantine. eBiogenouest 20 Jan 2014 03:45 PM Accepted Wish List: example Support, Ticket #17 comment ← #9: Illustrate the group ECS: Evolution of Cooperation .. 20 Jan 2014 10:27 AM Pending Wish List: impact Group By Mathieu Bahin | collaborator Cunnet Ticket A #7: Add a Galaxy instance for NGS. EMME project ...<br>By Cyril Monjeaud | manager Pending Wish List: galaxy\_admins Group  $\left\langle \right\rangle$  EvalBGO △ #6: Facilitate multi-resources sharing By me I manager Pending Wish List: ebgoadmin Group **My Drafts** Tools FastRAD ↑ #4: Add a picture for the group By me | manager Pending Wish List: mobyle Group O galaxy Status: registered FG "Mapping"<br>By France Génomique | collaborator 41-Logo creation for ConQuest  $\mathbb{R}$ Other Contributions in Progress Assigned Wishes 大 #8: Link GUGGO to the IFB France. Galaximaging<br>By Bioimaging | manager No contributions found

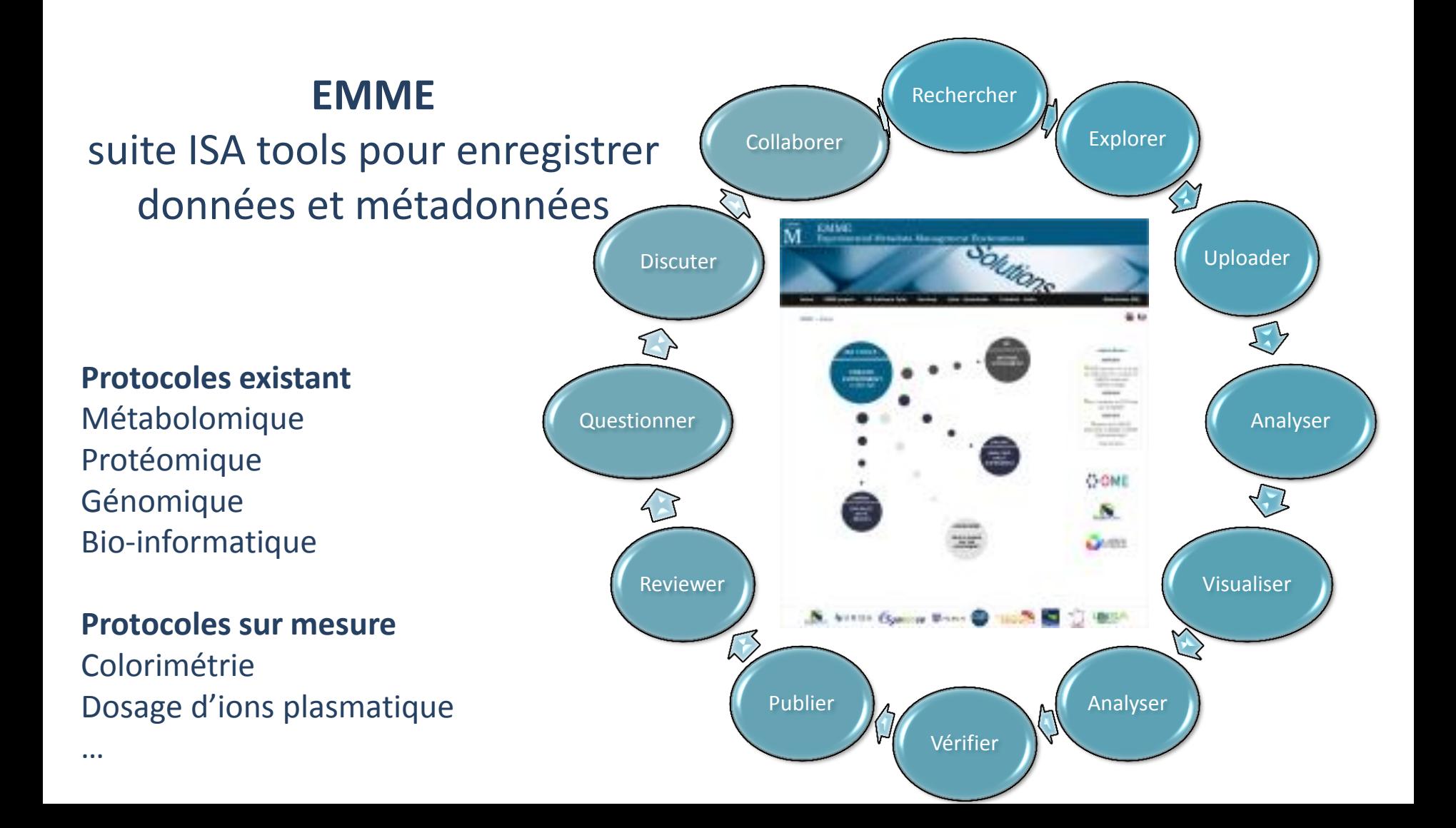

#### **EMME** suite ISA tools : isacreator configurator

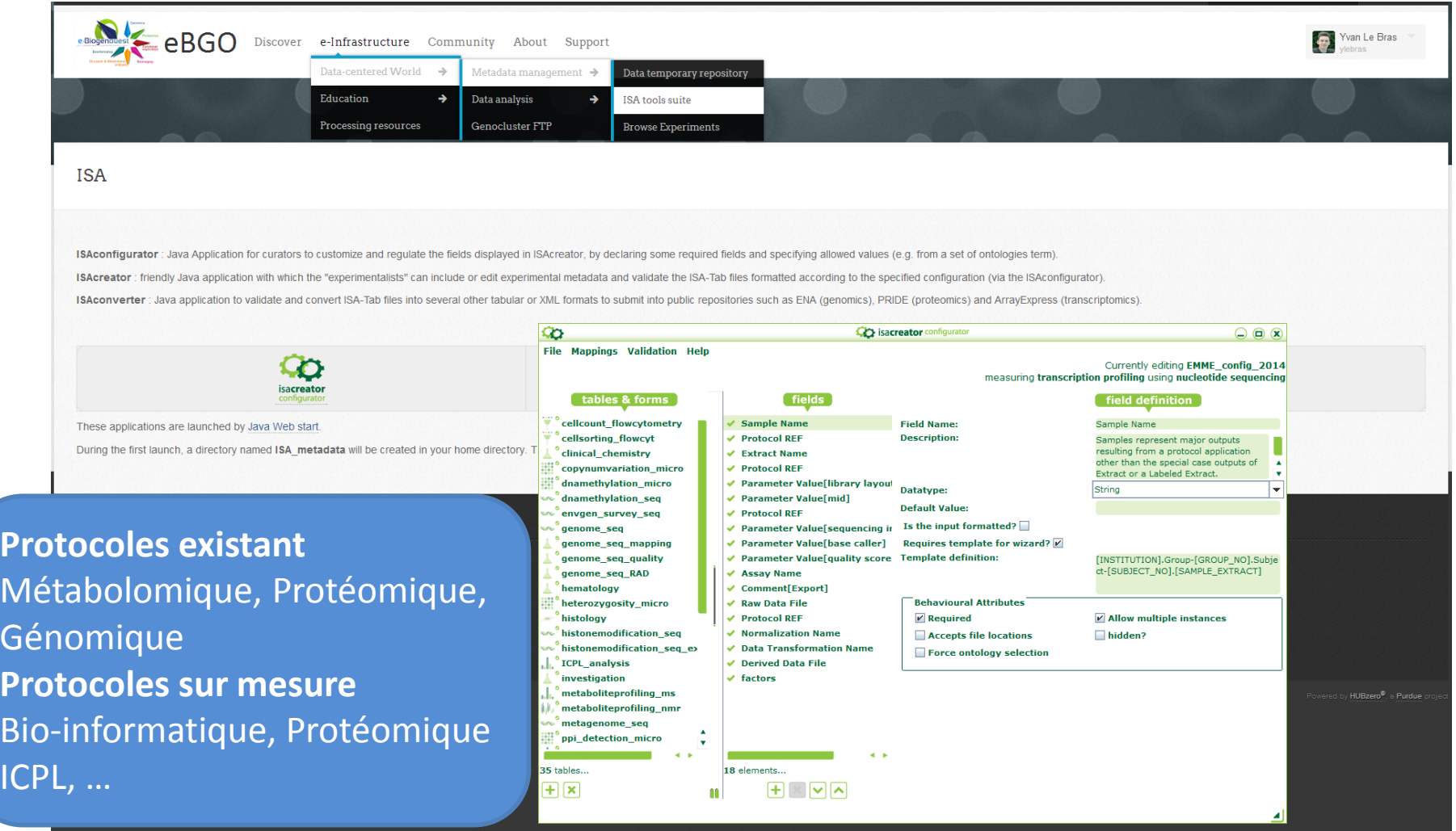

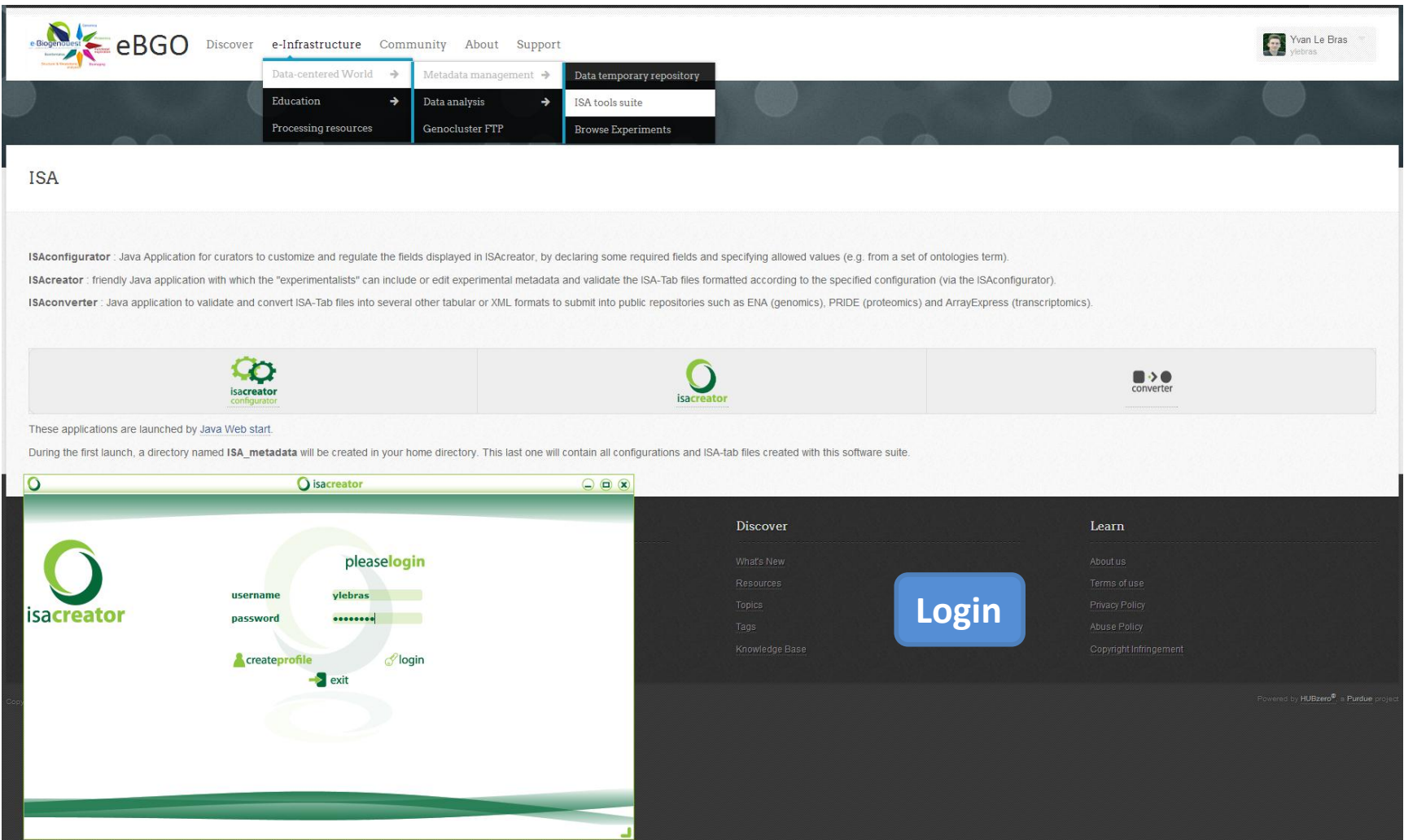

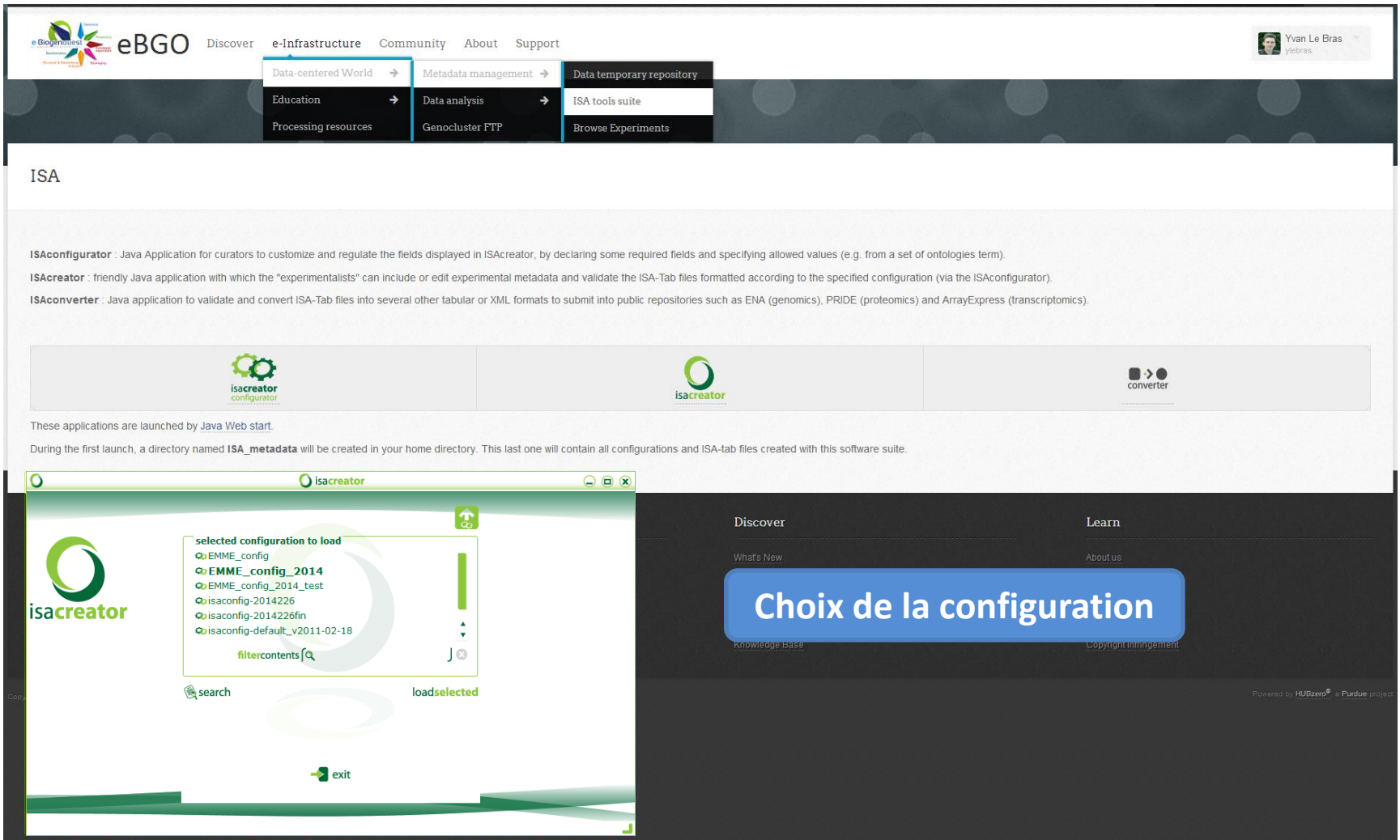

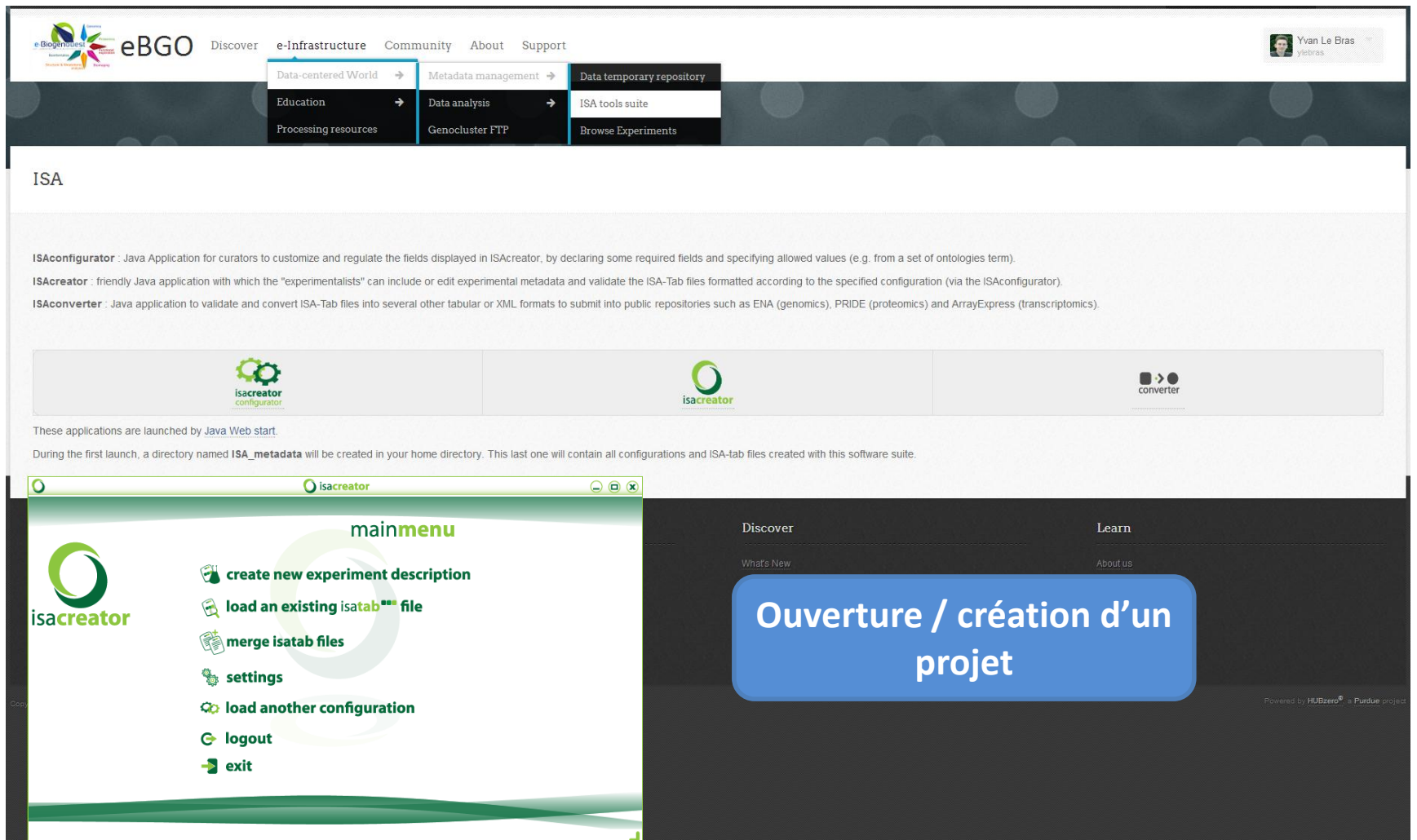

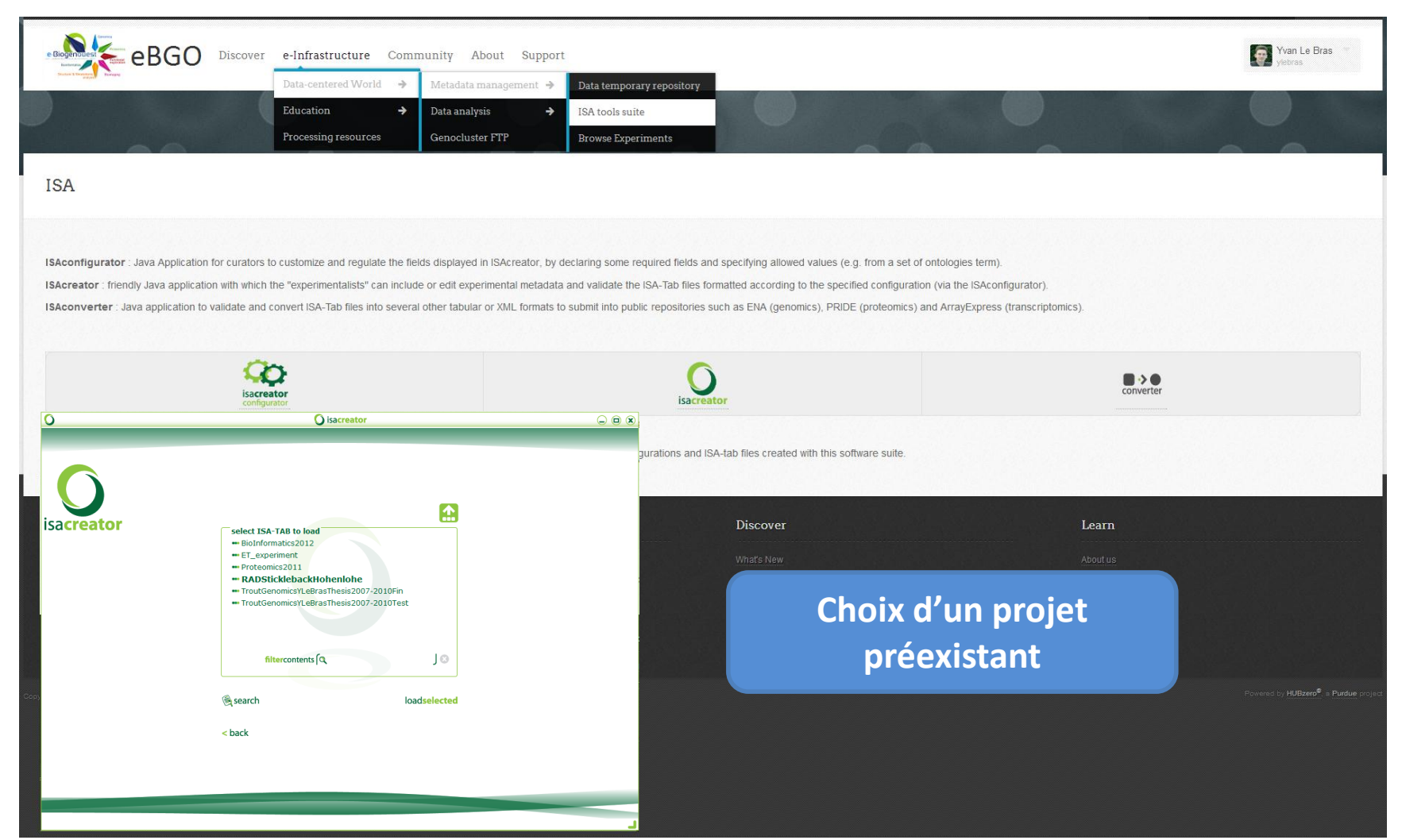

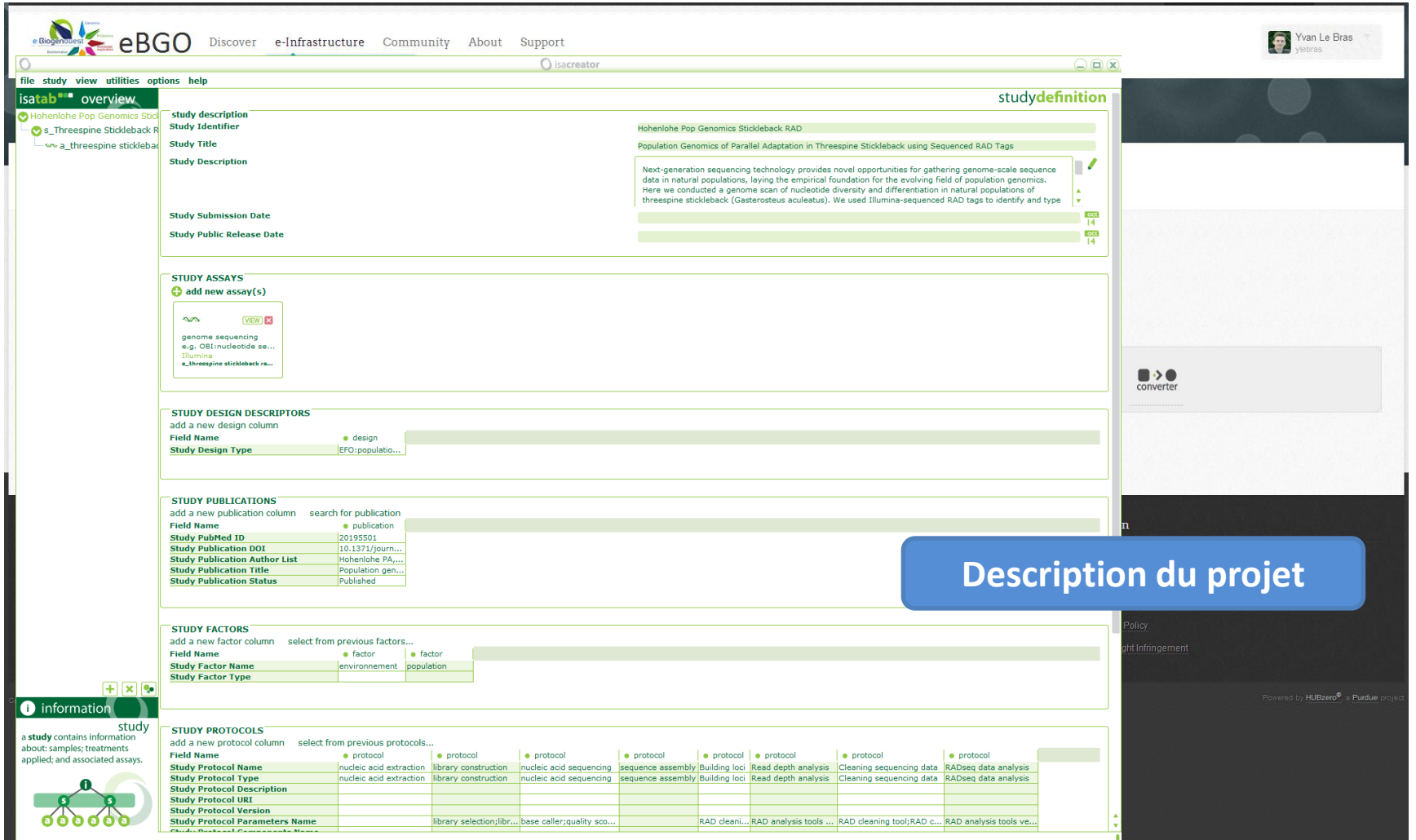

# Un début de structuration e-Science?  $\mathsf{IS.}_{\cdot}$

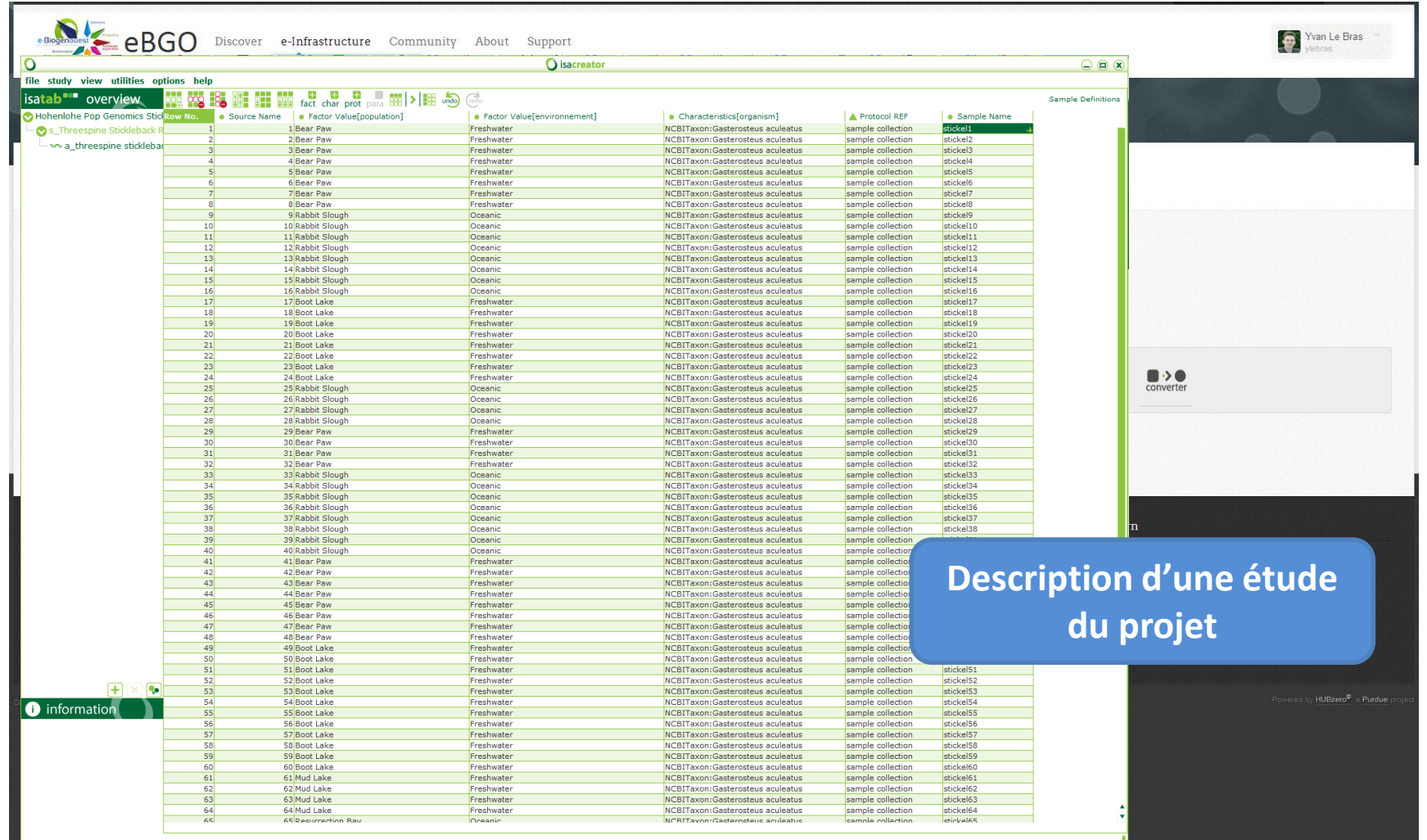

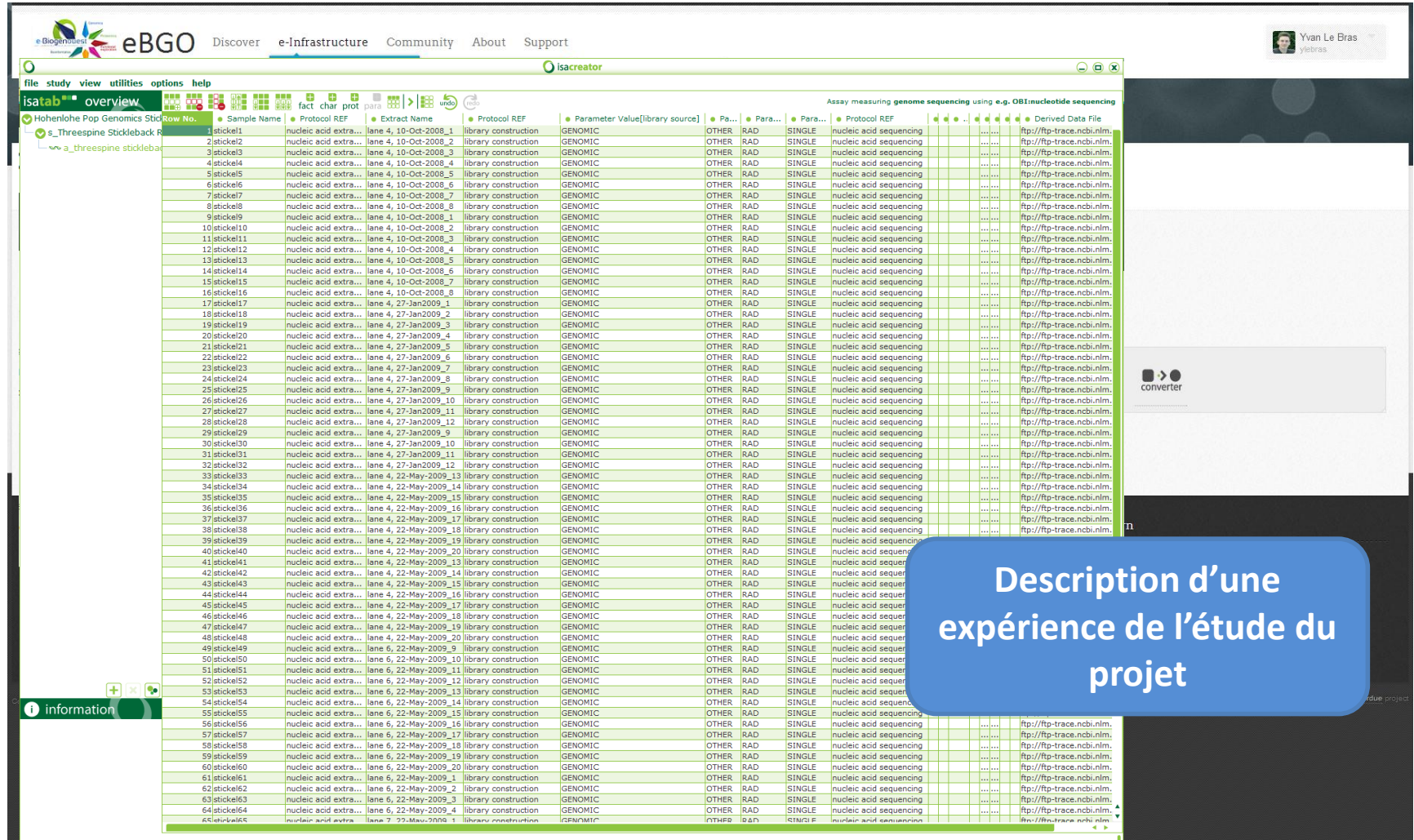

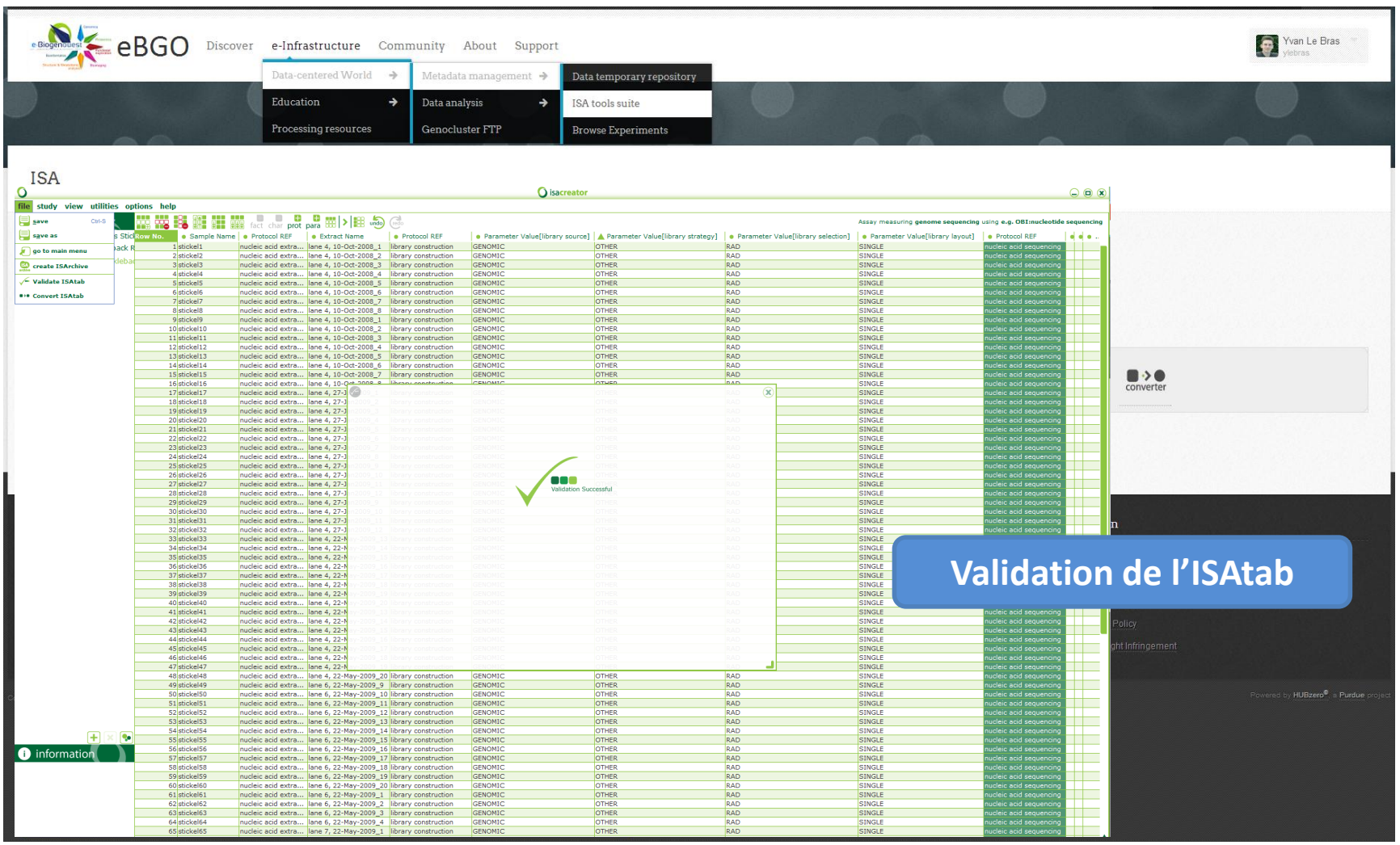

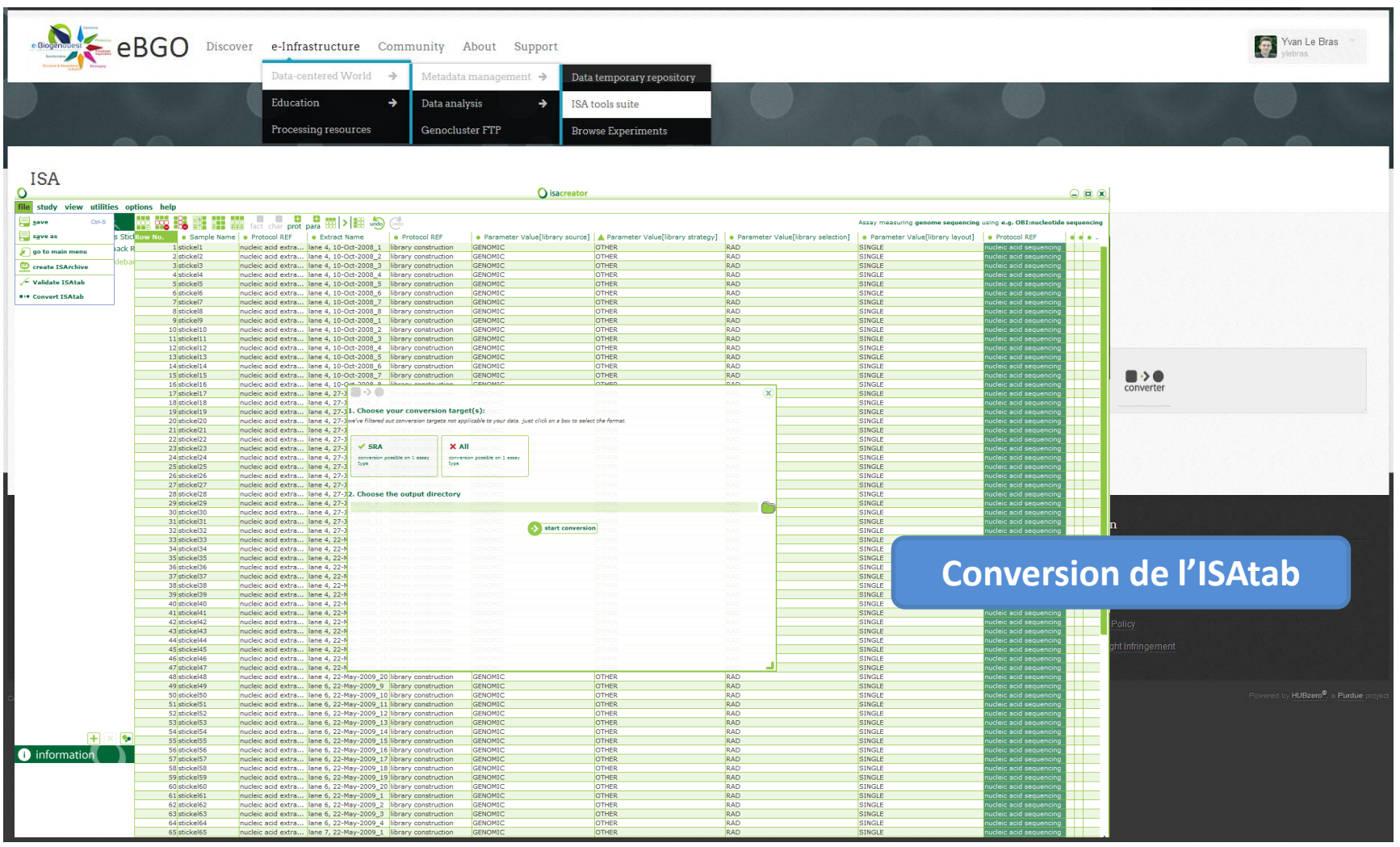

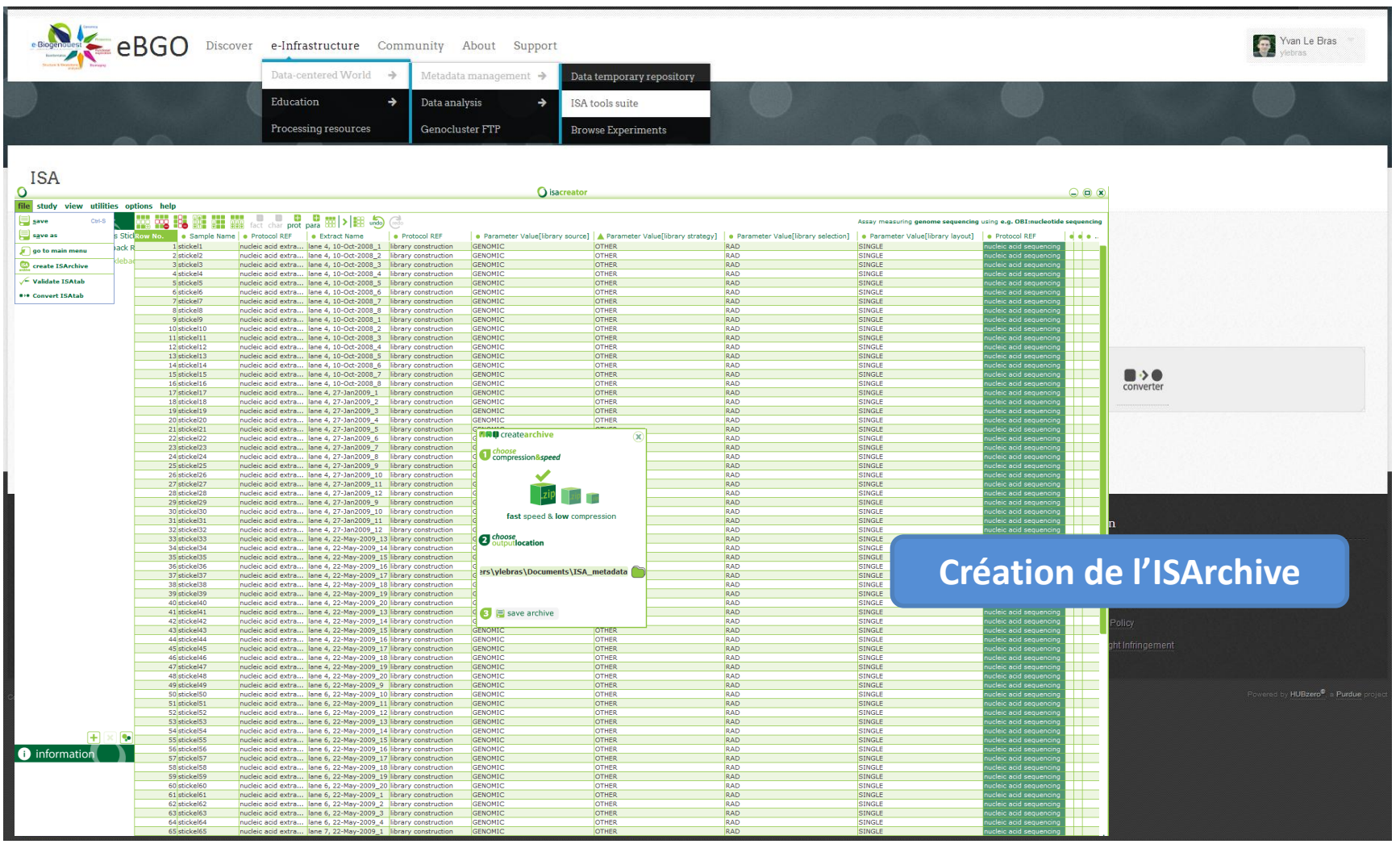

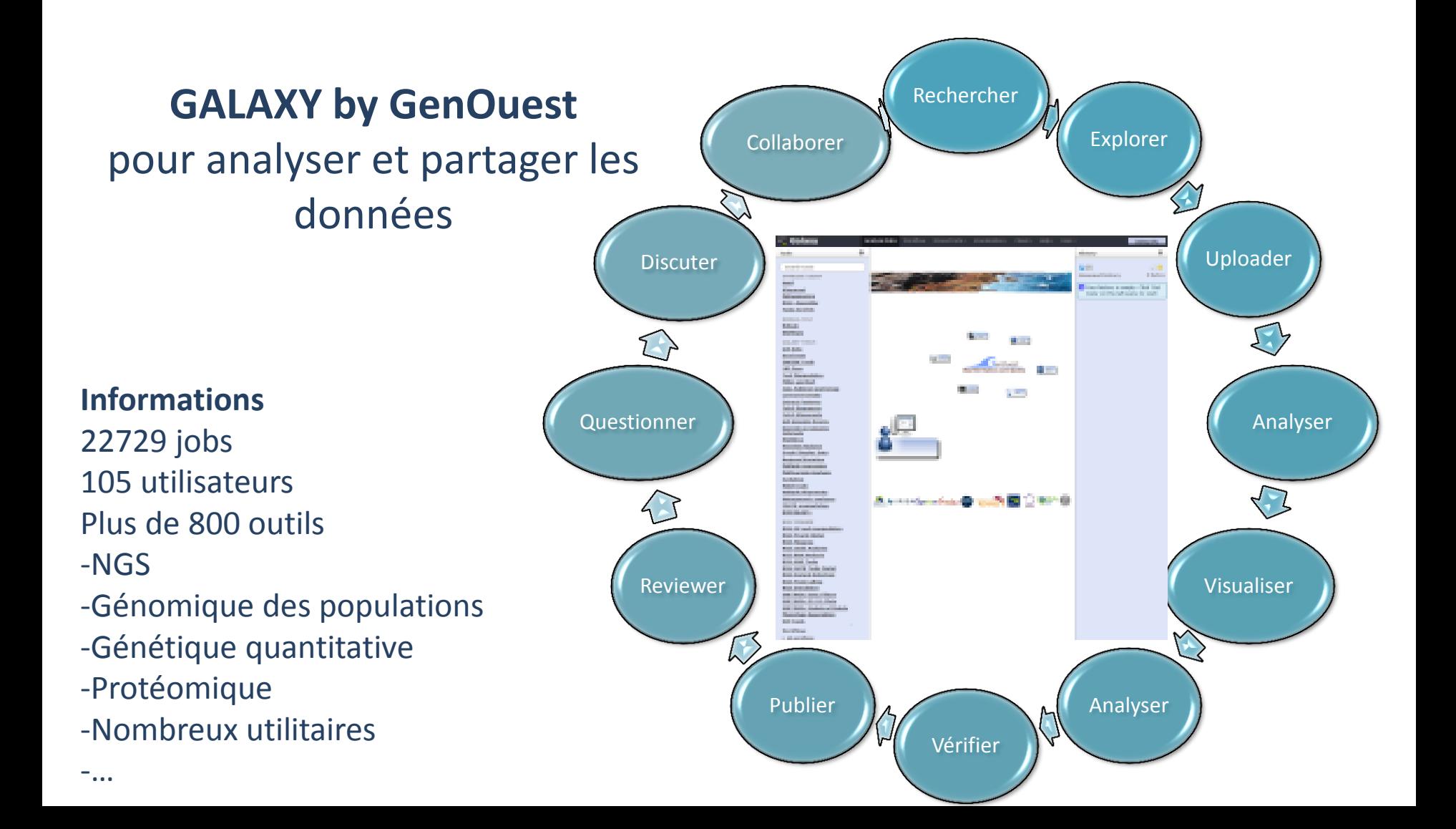

**Galaxy by GenOuest** : Traitement de l'ISArchive

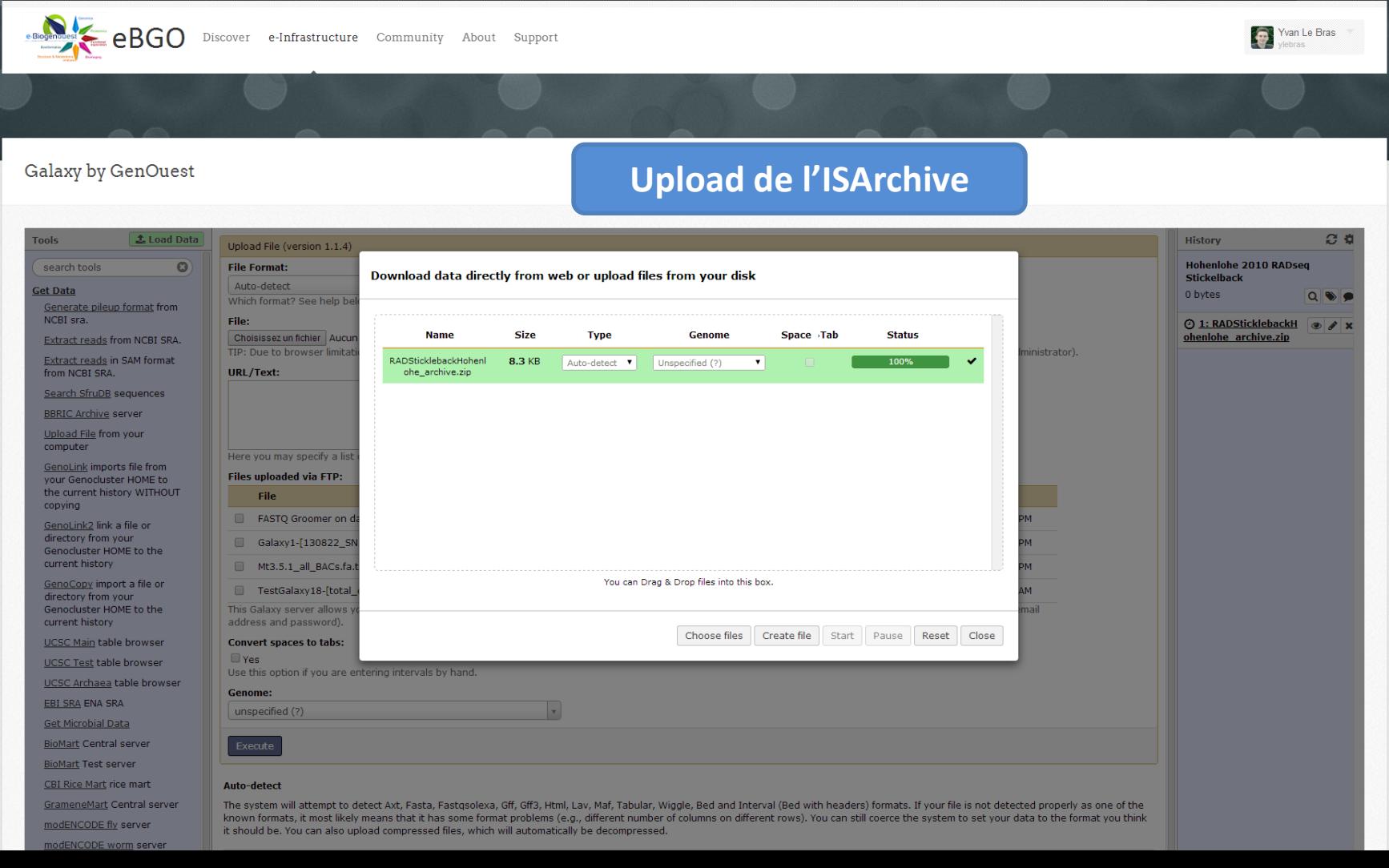

#### **Galaxy by GenOuest** : Traitement de l'ISArchive

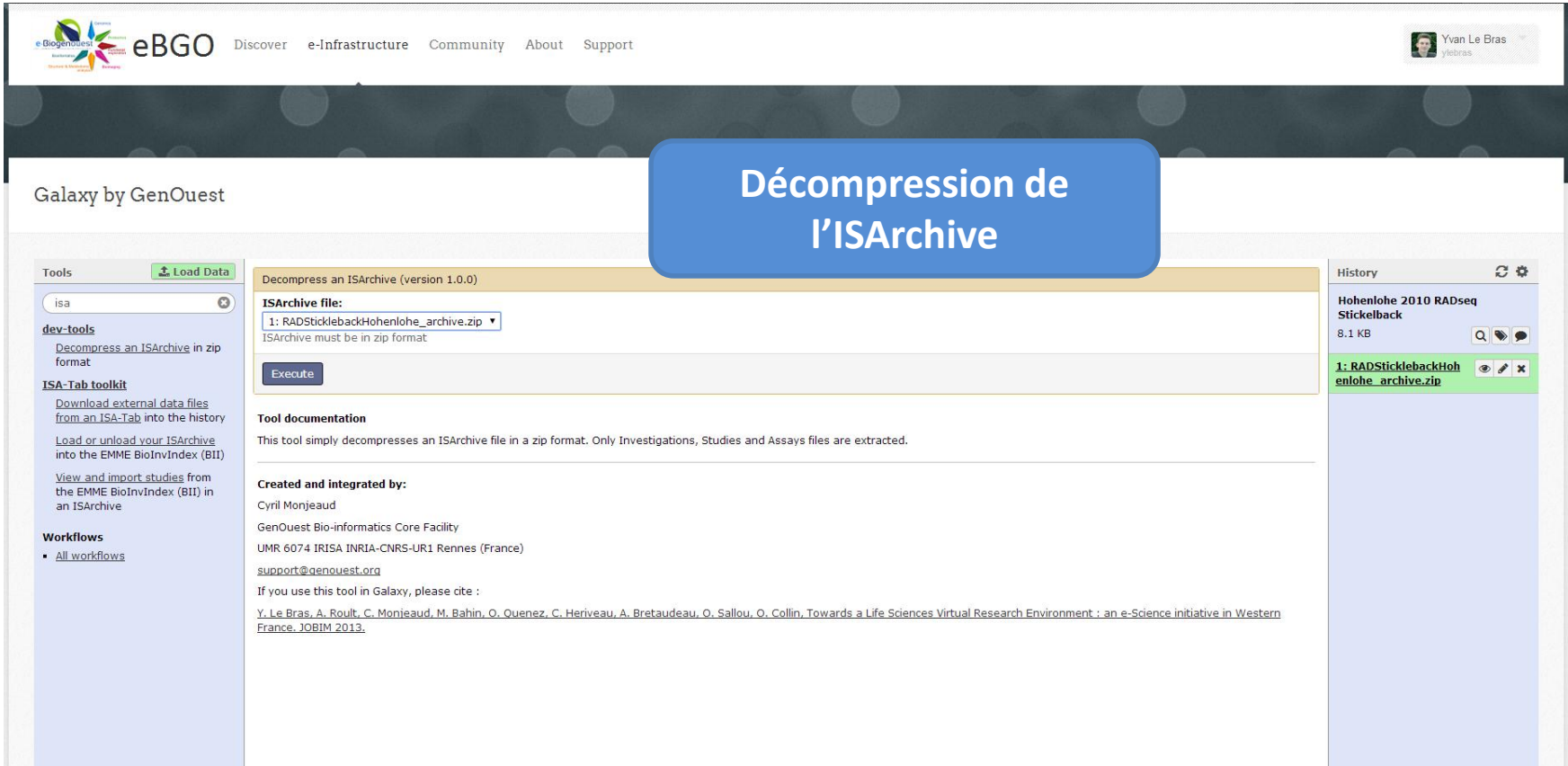

**Galaxy by GenOuest** : Traitement de l'ISArchive

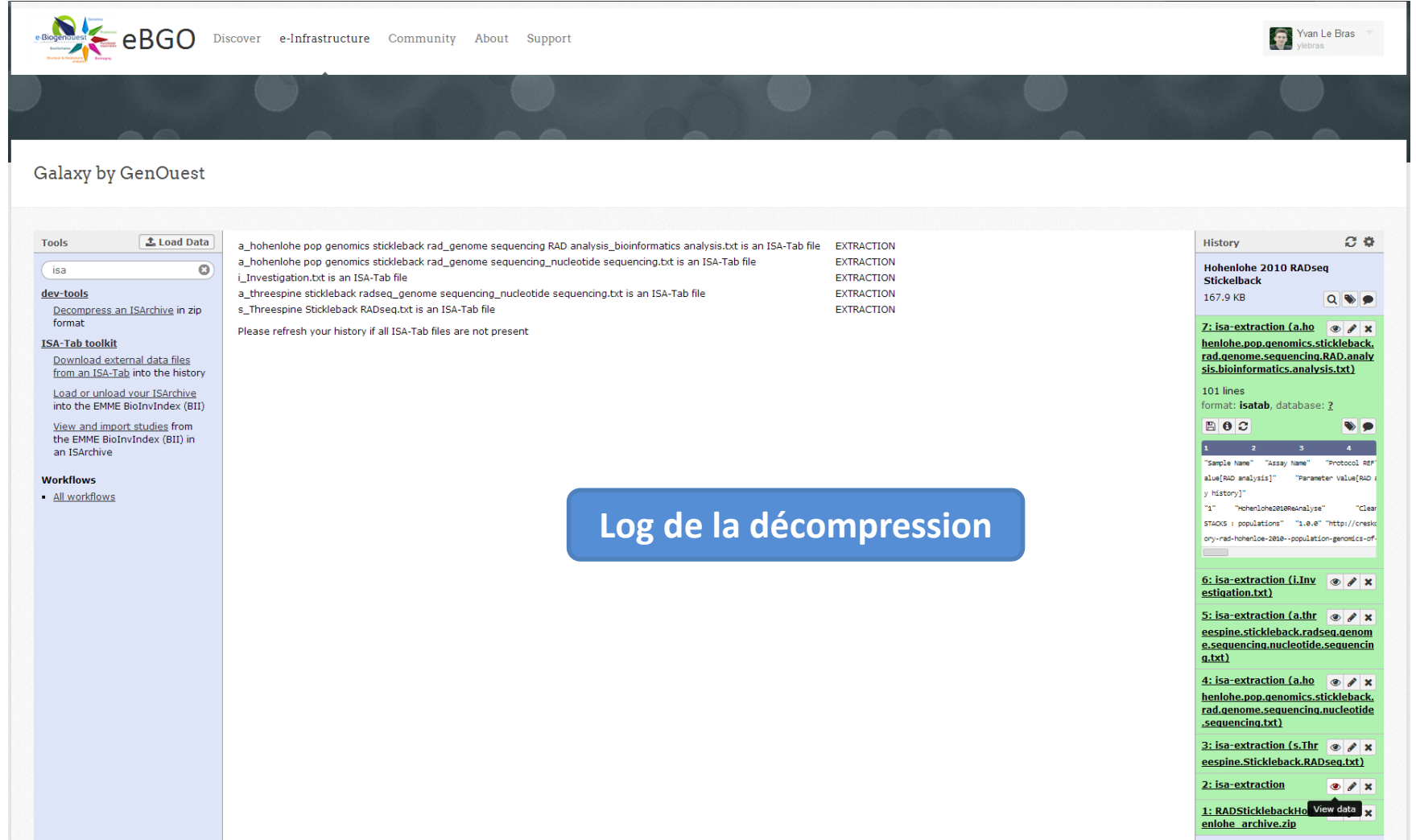

#### **Galaxy by GenOuest** : Récupération des données

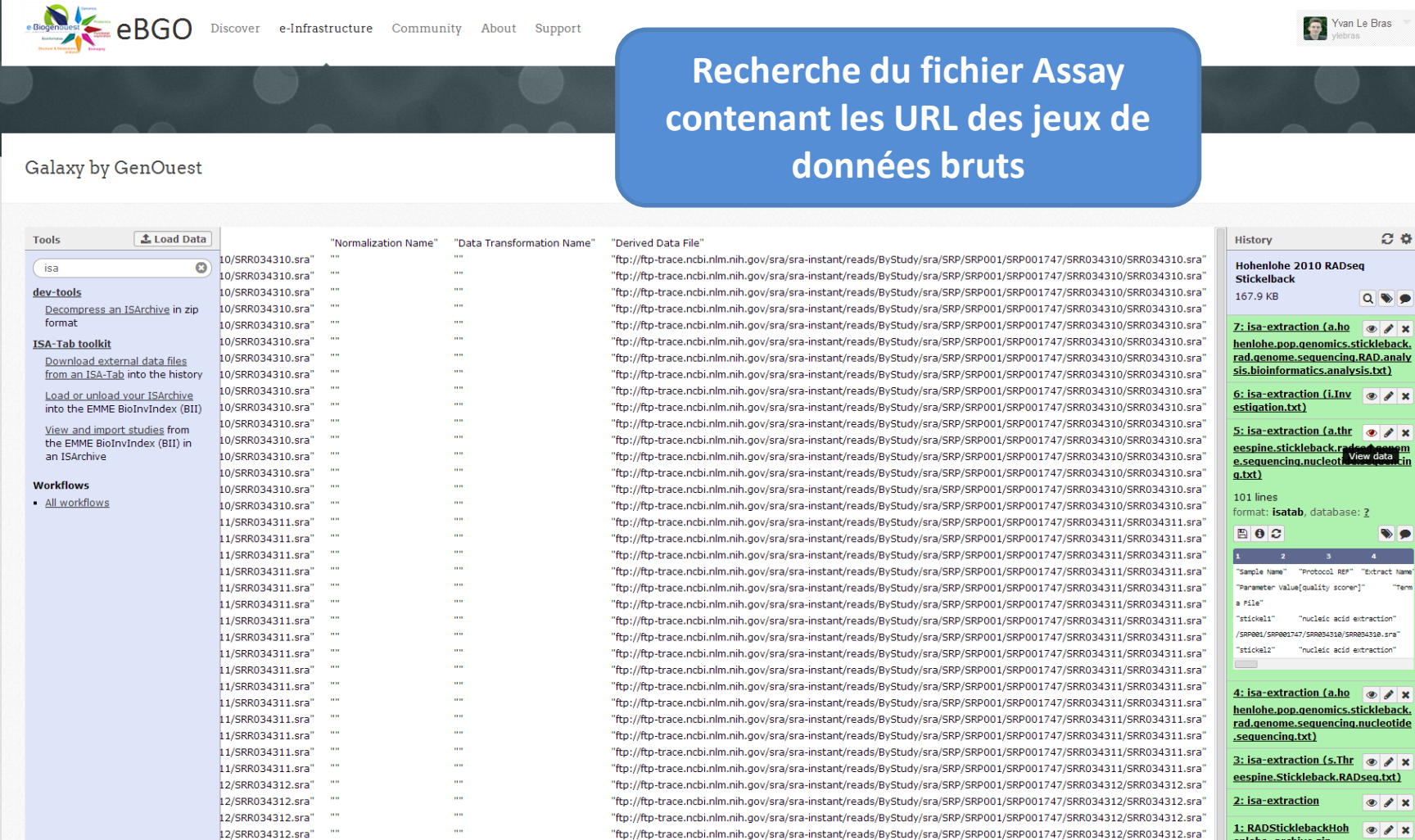

"ftp://ftp-trace.ncbi.nlm.nih.gov/sra/sra-instant/reads/ByStudy/sra/SRP/SRP001/SRP001747/SRR034312/SRR034312.sra

12/SRR034312.sra"

enlohe archive.zip

**Galaxy by GenOuest** : Récupération des données

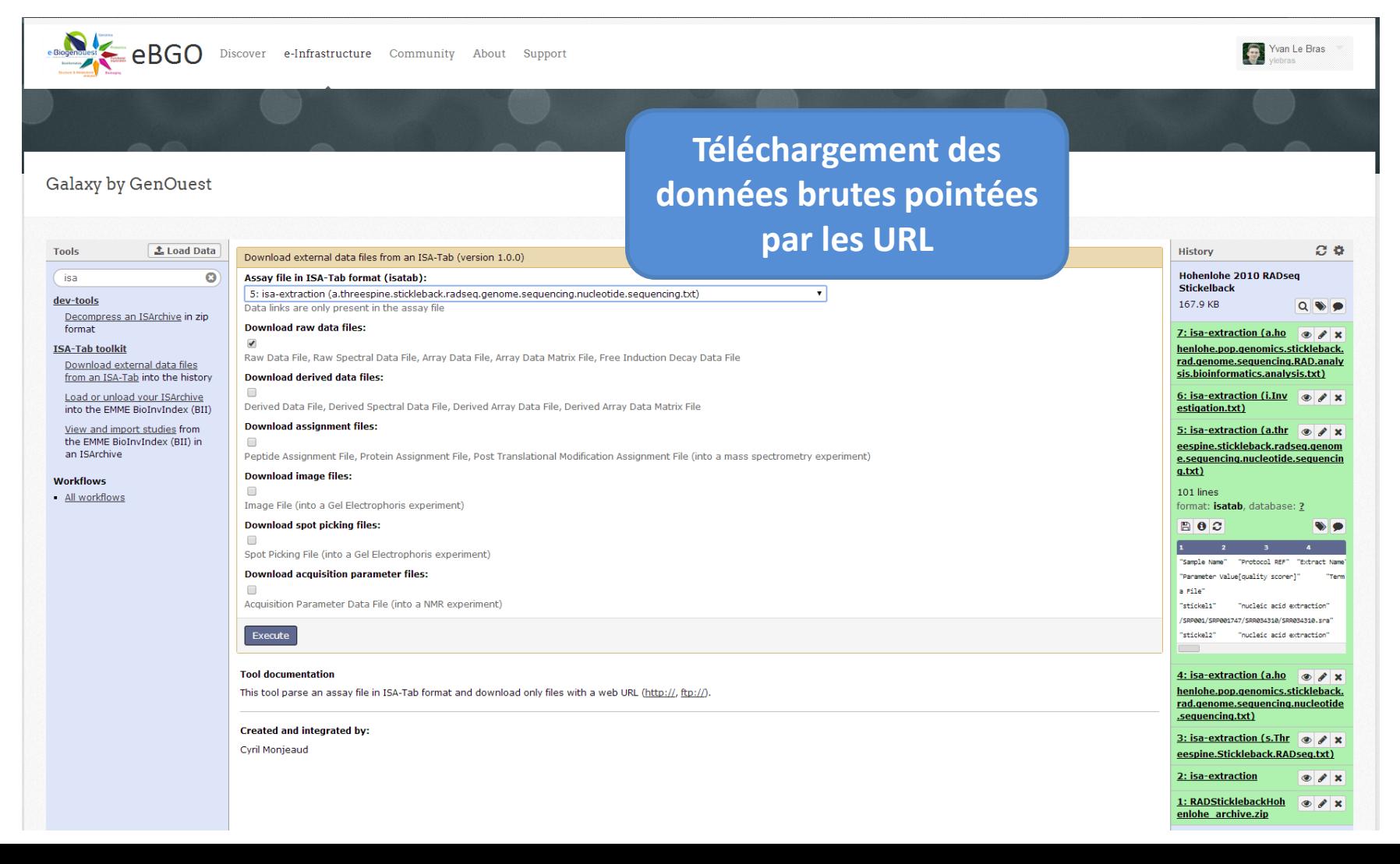

#### **Galaxy by GenOuest** : Récupération des données

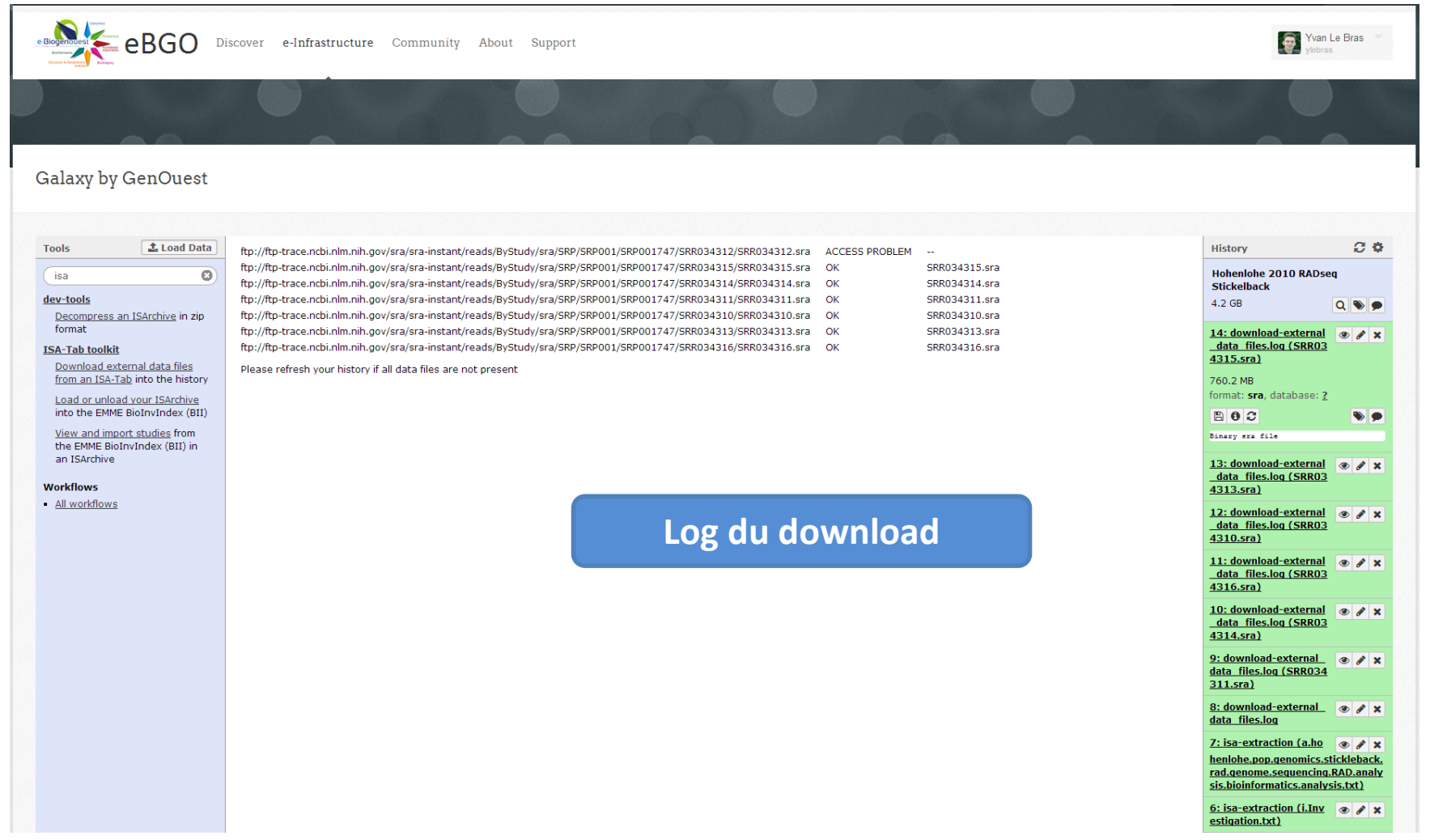

#### **Galaxy by GenOuest** : Analyse des données

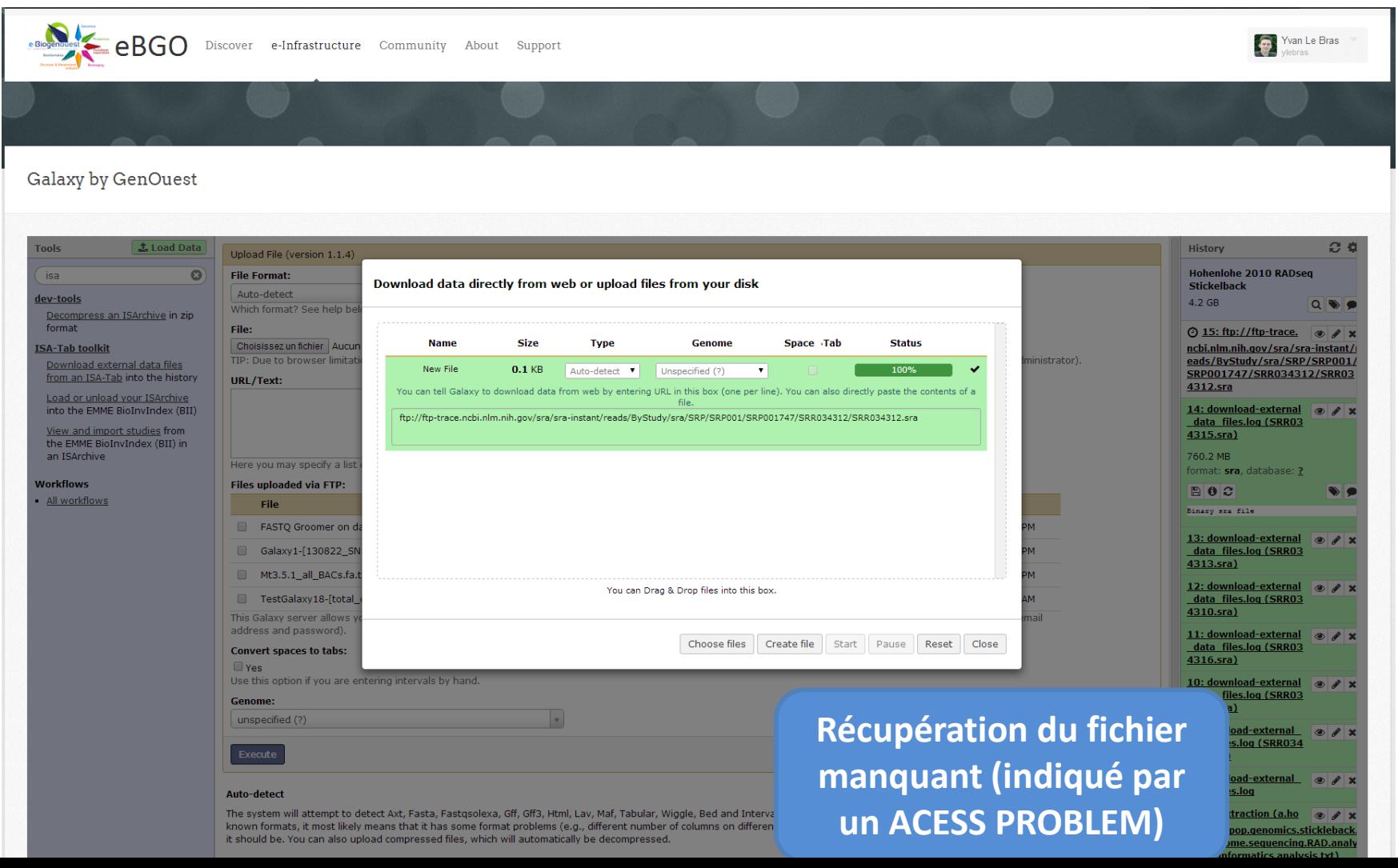

#### **Galaxy by GenOuest** : Analyse des données

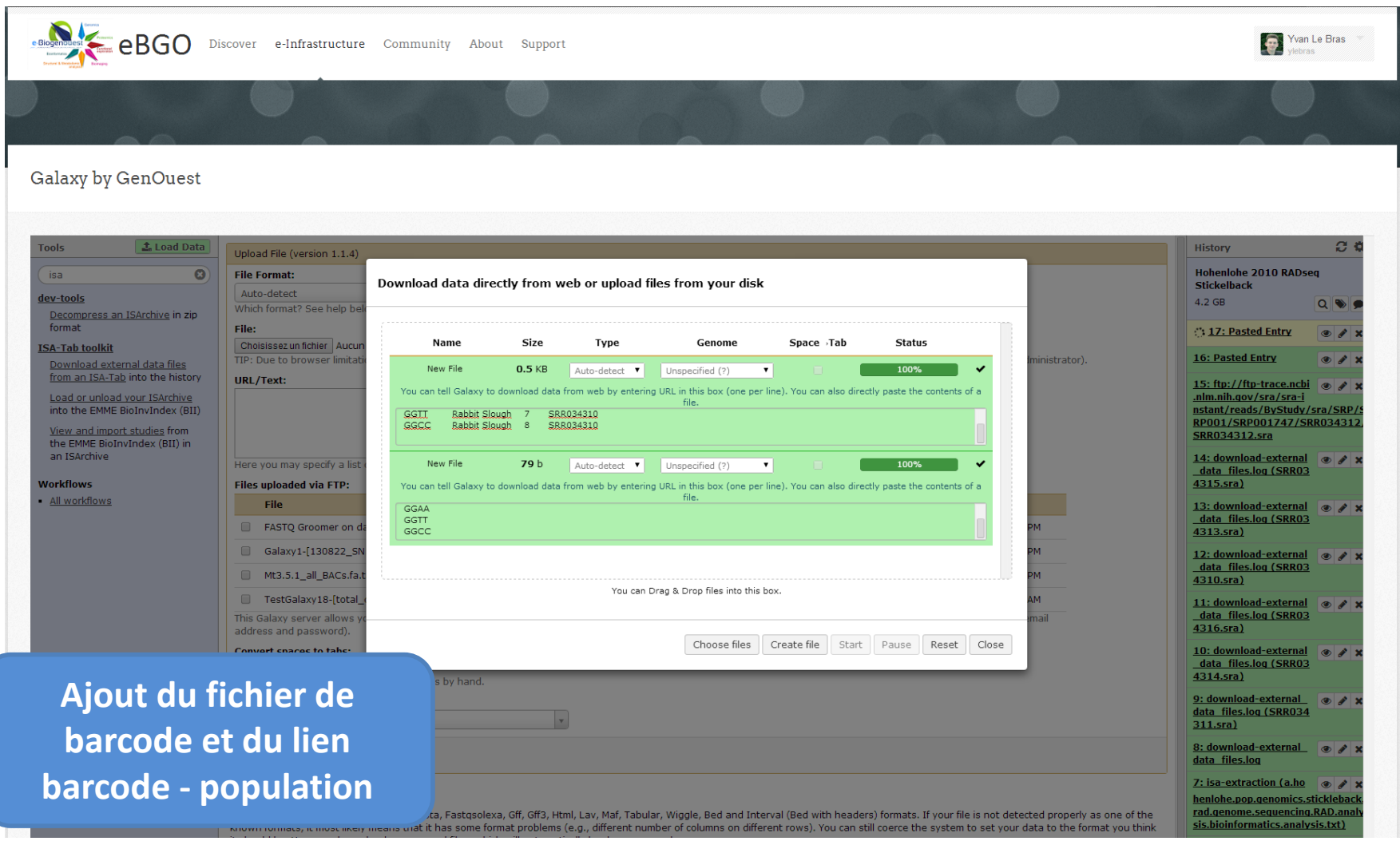

### Un début de structuration e-Science? **Galaxy by GenOuest** : workflow

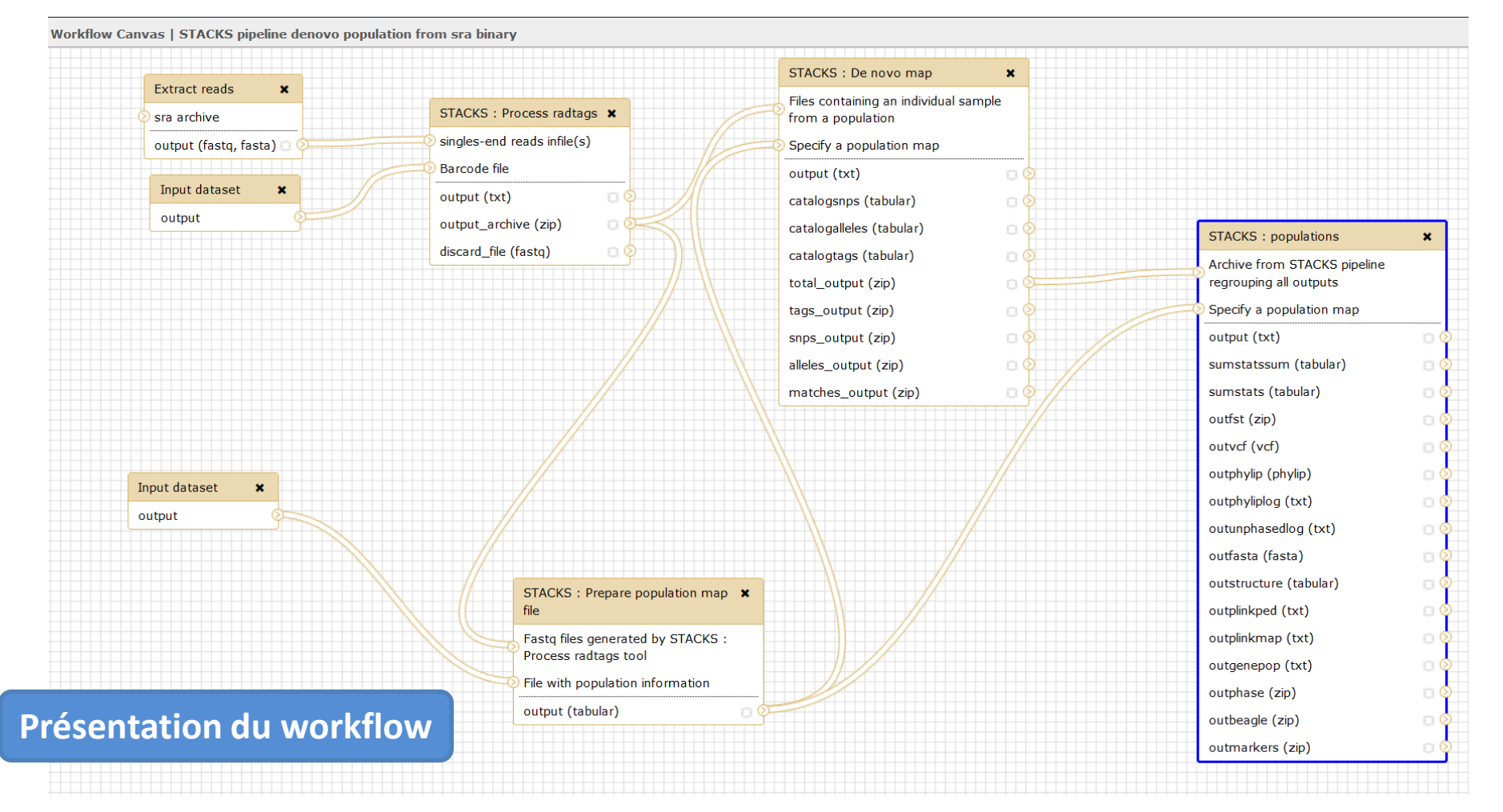

### Un début de structuration e-Science? **Galaxy by GenOuest** : workflow

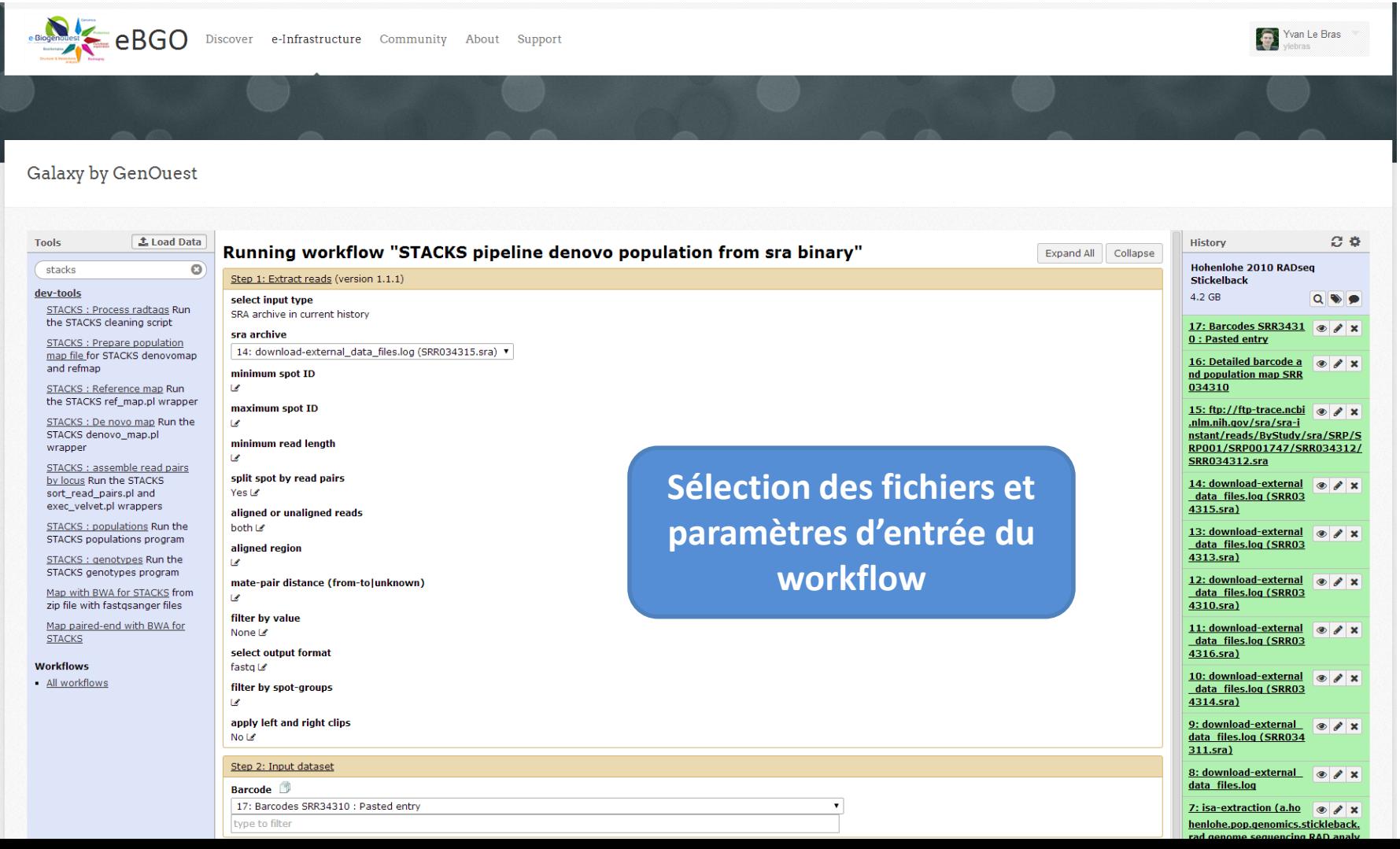

#### **Galaxy by GenOuest** : Analyse des données

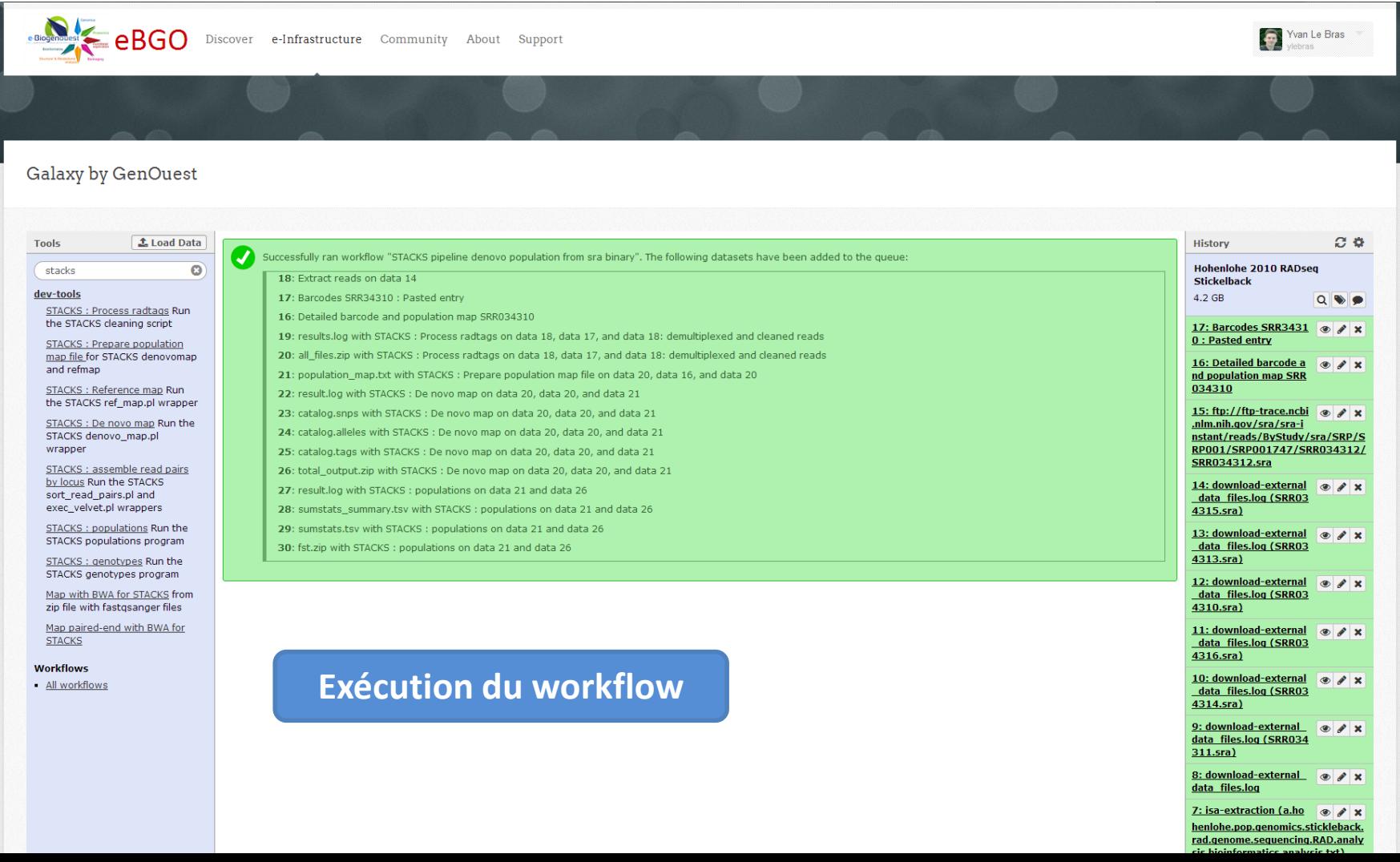

# Et les solutions privées ?

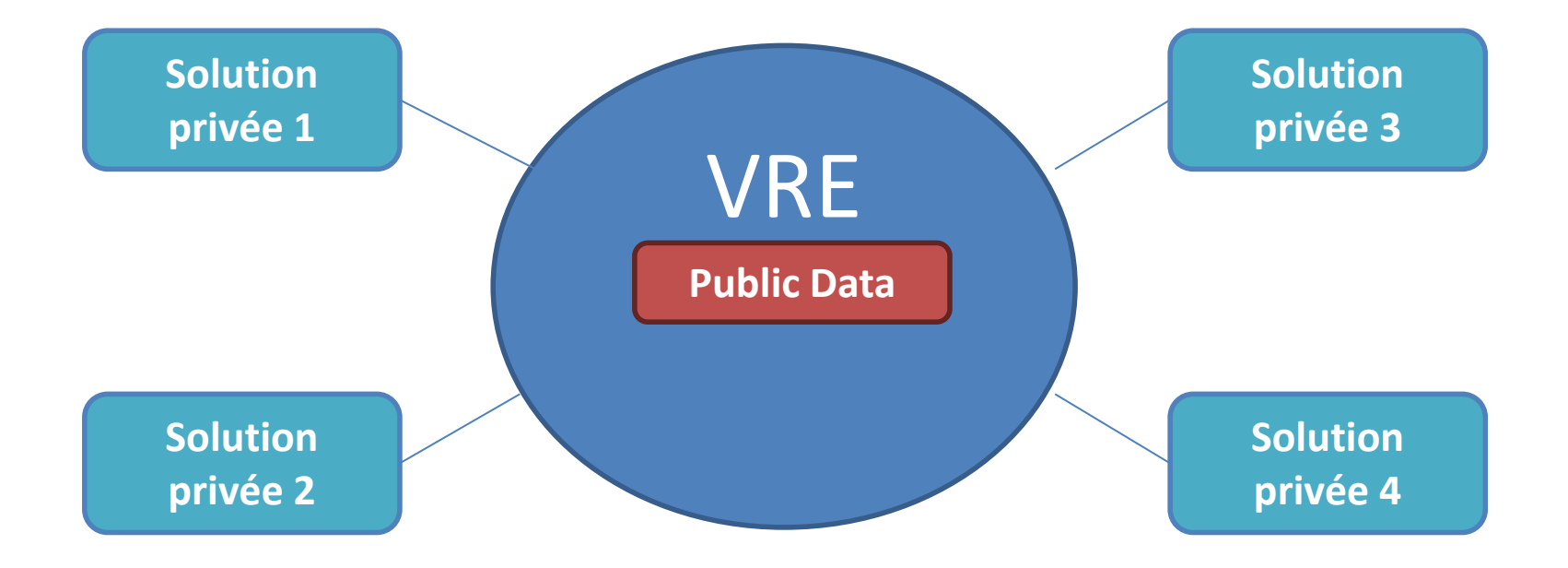

# I have a dream…

- Pour les scientifiques en sciences de la vie et environnement
	- **Optimiser** son temps (programmation vs compréhension)
	- **Préserver** (données et processus analytiques)
	- **Accéder**, **partager** et **visualiser** de n'importe où
	- Une aide à la **gestion** de projet …
- Pour les développeurs
	- Améliorer l'utilisation des algo et outils : Bioinfo **Recherche Service**
	- Accélérer la mise en production
- Pour la gestion des infrastructures
	- **Optimiser** l'utilisation (stockage, calcul et réseaux…)
- Infrastructure **pour** la donnée infastructure **de** donnée

# Merci de votre attention

La plate-forme Bio-informatique GenOuest

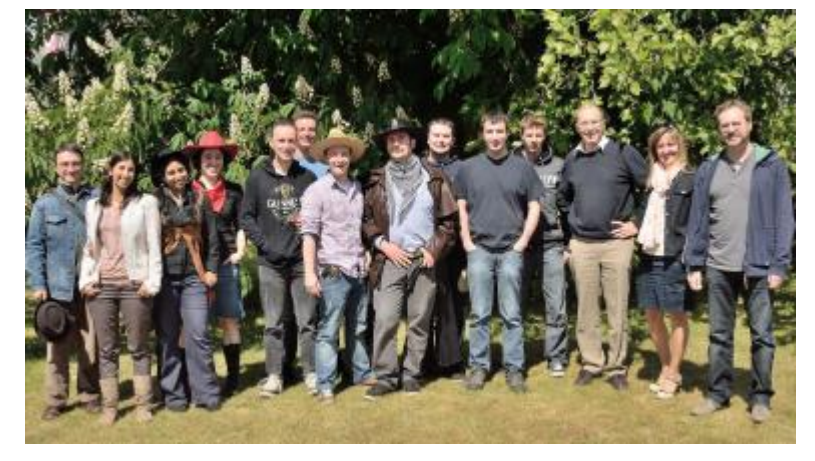

Le groupe Symbiose IRISA/INRIA *GenOuest-Dyliss-Genscale*

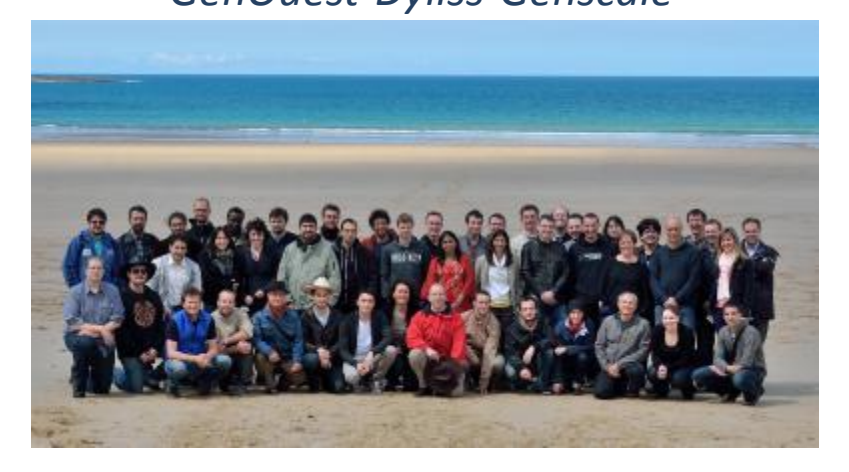

#### Cyril Monjeaud

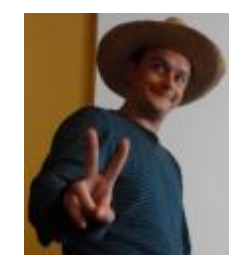

Olivier Collin

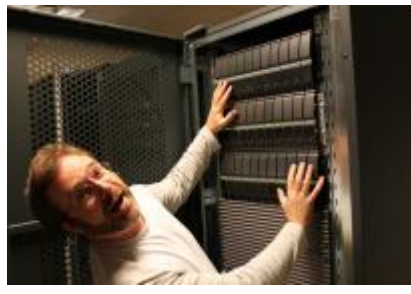

eBGO HUB *(collaboration) http://www.e-biogenouest.org/*

EMME portal *(data management) http://emme.genouest.org/*

Galaxy instance *(data analysis) http://galaxy.genouest.org/*

GO4Bioinformatics *(education) http://go4bioinformatics.genouest.org/*